#### **Аннотация**

#### *ОУД.11. Информатика*

#### <span id="page-0-0"></span>**1. Область применения рабочей программы**

<span id="page-0-1"></span>Рабочая программа общеобразовательной дисциплины является частью основной образовательной программы в соответствии с ФГОС для специальности: *40.02.02Правоохранительная деятельность* (укрупнённая группа специальностей *40.00.00 Юриспруденция*), для обучающихся *очной* формы обучения.

Рабочая программа разработана в соответствии с ФГОС среднего общего образования, с учетом примерной программы общеобразовательной учебной дисциплины «Информатика», рекомендованной ФГАУ «Федеральный институт развития образования» в качестве примерной программы для реализации основной профессиональной образовательной программы СПО на базе основного общего образования с получением среднего общего образования (Протокол № 3 от «21» июля 2015 г.).

#### **2. Место учебной дисциплины в структуре основной образовательной программы**

<span id="page-0-2"></span>Учебная дисциплина ОУД.11.«Информатика» изучается в общеобразовательном цикле учебного плана ОПОП СПО на базе основного общего образования с получением среднего общего образования (ППССЗ).

#### **3. Планируемые результаты освоения дисциплины:**

1.3.1. Освоение содержания учебной дисциплины обеспечивает достижение обучающимися следующих результатов:

#### **личностных:**

• чувство гордости и уважения к истории развития и достижениям отечественной информатики в мировой индустрии информационных технологий;

• осознание своего места в информационном обществе;

• готовность и способность к самостоятельной и ответственной творческой деятельности с использованием информационно-коммуникационных технологий;

• умение использовать достижения современной информатики для повышения собственного интеллектуального развития в выбранной профессиональной деятельности, самостоятельно формировать новые для себя знания в профессиональной области, используя для этого доступные источники информации;

• умение выстраивать конструктивные взаимоотношения в командной работе по решению общих задач, в том числе с использованием современных средств сетевых коммуникаций;

• умение управлять своей познавательной деятельностью, проводить самооценку уровня собственного интеллектуального развития, в том числе с использованием современных электронных образовательных ресурсов;

• умение выбирать грамотное поведение при использовании разнообразных средств информационно-коммуникационных технологий как в профессиональной деятельности, так и в быту;

• готовность к продолжению образования и повышению квалификации в избранной профессиональной деятельности на основе развития личных информационнокоммуникационных компетенций;

#### **метапредметных:**

• умение определять цели, составлять планы деятельности и определять средства, необходимые для их реализации;

• использование различных видов познавательной деятельности для реше-ния информационных задач, применение основных методов познания(наблюдения, описания, измерения, эксперимента) для организации учебно-исследовательской и проектной деятельности с использованием информационно-коммуникационных технологий;

• использование различных информационных объектов, с которыми возникает необходимость сталкиваться в профессиональной сфере в изучении явлений и процессов;

• использование различных источников информации, в том числе электронных библиотек, умение критически оценивать и интерпретировать информацию, получаемую из различных источников, в том числе из сети Интернет;

• умение анализировать и представлять информацию, данную в электронных форматах на компьютере в различных видах;

• умение использовать средства информационно-коммуникационных технологий в решении когнитивных, коммуникативных и организационных задач с соблюдением требований эргономики, техники безопасности, гигиены, ресурсосбережения, правовых и этических норм, норм информационной безопасности;

• умение публично представлять результаты собственного исследования, вести дискуссии, доступно и гармонично сочетая содержание и формы представляемой информации средствами информационных и коммуникационных технологий; **предметных:**

• сформированность представлений о роли информации и информационных процессов в окружающем мире;

• владение навыками алгоритмического мышления и понимание методов формального описания алгоритмов, владение знанием основных алгоритмических конструкций, умение анализировать алгоритмы;

• использование готовых прикладных компьютерных программ по профилю подготовки;

• владение способами представления, хранения и обработки данных на компьютере;

• владение компьютерными средствами представления и анализа данных в электронных таблицах;

• сформированность представлений о базах данных и простейших средствах управления ими;

• сформированность представлений о компьютерно-математических моделяхнеобходимости анализа соответствия модели и моделируемого объекта (процесса);

• владение типовыми приемами написания программы на алгоритмическом языке для решения стандартной задачи с использованием основных конструкций языка программирования;

• сформированность базовых навыков и умений по соблюдению требований техники безопасности, гигиены и ресурсосбережения при работе со средствами информатизации;

• понимание основ правовых аспектов использования компьютерных программ, прав доступа к глобальным информационным сервисам;

• применение на практике средств защиты информации от вредоносных программ, соблюдение правил личной безопасности и этики в работе с информацией и средствами коммуникаций в Интернете.

## **4. СТРУКТУРА И СОДЕРЖАНИЕ ДИСЦИПЛИНЫ**

### <span id="page-2-1"></span><span id="page-2-0"></span>**4.1 Объем дисциплины и виды учебной работы**

## **Очная форма обучения**

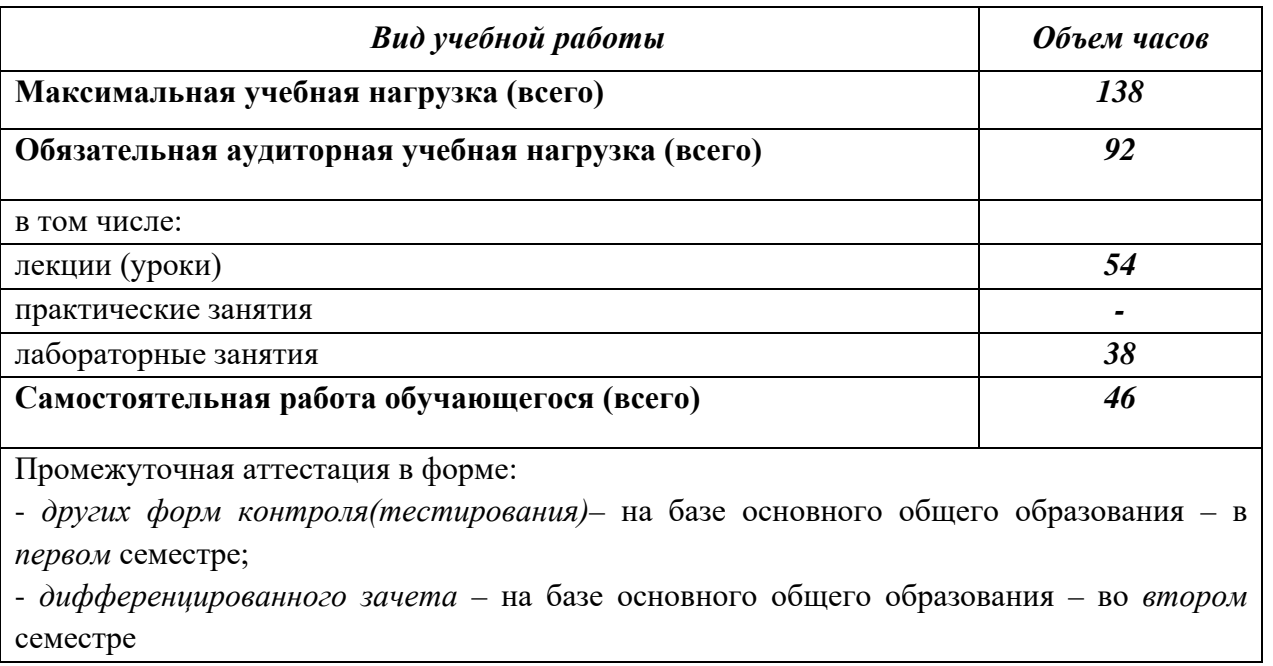

## **4.2. Содержание дисциплины**

Раздел 1. *Автоматизированная обработка информации: основные понятия и технологии.*

Тема1.1. *Информационная деятельность человека.*

Тема1.2.*Информация и информационные процессы.*

Раздел 2.*Общий состав и структура персональных ЭВМ и вычислительных систем. Программное обеспечение.*

Тема 2.1. *Средства информационных и коммуникационных технологий.*

Раздел 3*.Прикладные программные средства.*

Тема 3.1.*Технологии создания и преобразования.*

Раздел 4. *Локальные и глобальные компьютерные сети, сетевые технологии обработки информации.*

Тема 4.1.*Телекоммуникационные технологии.*

## ФЕДЕРАЛЬНОЕ ГОСУДАРСТВЕННОЕ БЮДЖЕТНОЕ ОБРАЗОВАТЕЛЬНОЕ УЧРЕЖДЕНИЕ ВЫСШЕГО ОБРАЗОВАНИЯ «БАШКИРСКИЙ ГОСУДАРСТВЕННЫЙ УНИВЕРСИТЕТ»

Колледж

ОДОБРЕНО

на заседании предметно-цикловой комиссии протокол № от Председатель ПЦК

\_\_\_\_\_\_\_\_\_\_\_\_ Фахретдинова Г.А.

## **Рабочая программа общеобразовательной учебной дисциплины**

дисциплина *ОУД.11. Информатика*

*Общеобразовательный цикл, профильная дисциплина, обязательная часть* цикл дисциплины и его часть

Специальность **40.02.02Правоохранительная деятельность**

код наименование специальности

уровень подготовки *базовый*

## **ОГЛАВЛЕНИЕ**

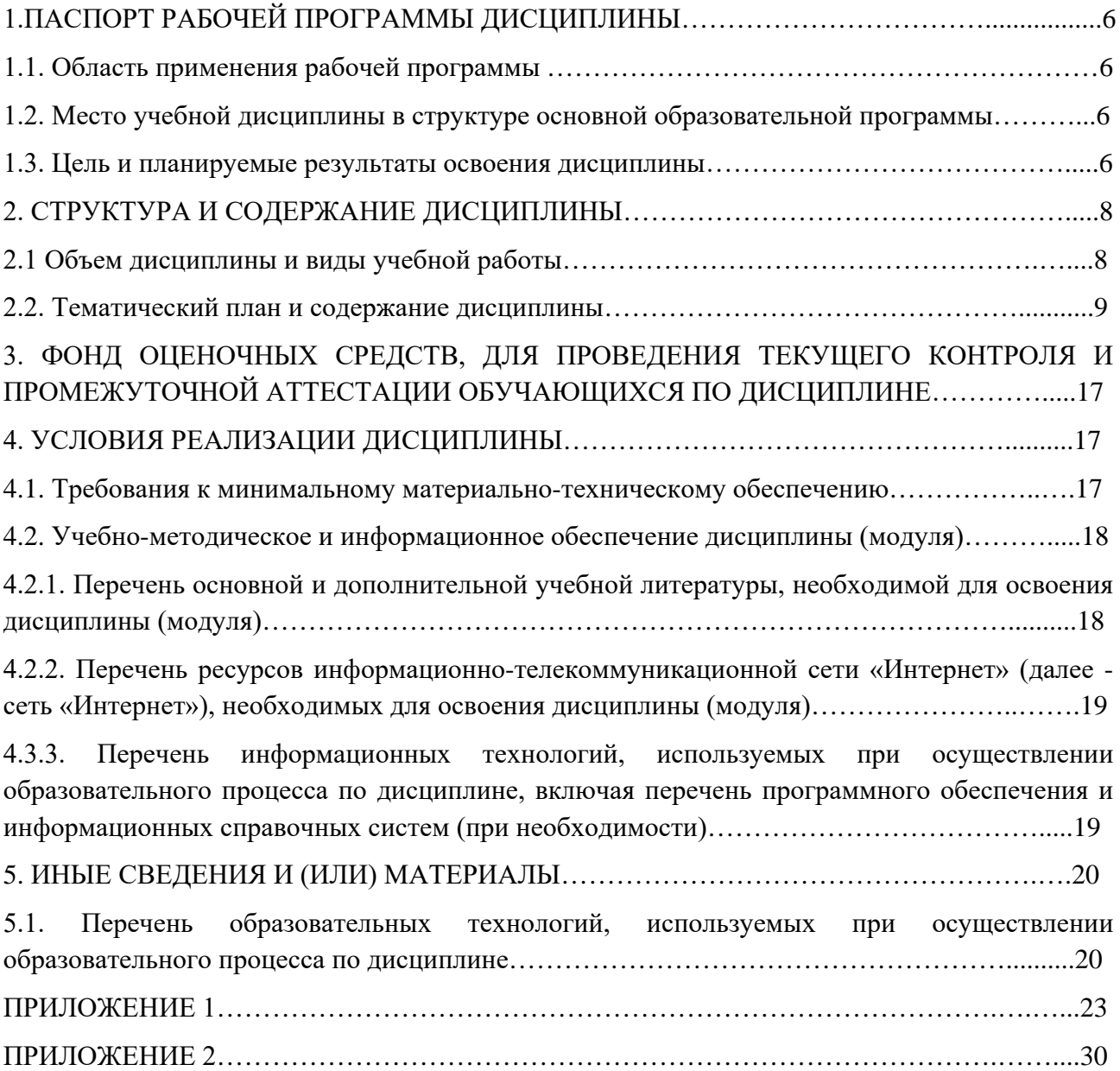

## **1.ПАСПОРТ РАБОЧЕЙ ПРОГРАММЫ ДИСЦИПЛИНЫ**

#### **1.1.Область применения рабочей программы**

Рабочая программа общеобразовательной дисциплины является частью основной образовательной программы в соответствии с ФГОС для специальности: *40.02.02Правоохранительная деятельность* (укрупнённая группа специальностей *40.00.00 Юриспруденция*), для обучающихся *очной* формы обучения.

Рабочая программа разработана в соответствии с ФГОС среднего общего образования, с учетом примерной программы общеобразовательной учебной дисциплины «Информатика», рекомендованной ФГАУ «Федеральный институт развития образования» в качестве примерной программы для реализации основной профессиональной образовательной программы СПО на базе основного общего образования с получением среднего общего образования (Протокол № 3 от «21» июля 2015 г.).

#### **1.2. Место учебной дисциплины в структуре основной образовательной программы**

Учебная дисциплина ОУД.11 «Информатика» изучается в общеобразовательном цикле учебного плана ОПОП СПО на базе основного общего образования с получением среднего общего образования (ППССЗ).

#### **1.3. Планируемые результаты освоения дисциплины:**

1.3.1. Освоение содержания учебной дисциплины обеспечивает достижение обучающимися следующих результатов:

#### **личностных:**

• чувство гордости и уважения к истории развития и достижениям отечественной информатики в мировой индустрии информационных технологий;

• осознание своего места в информационном обществе;

• готовность и способность к самостоятельной и ответственной творческой деятельности с использованием информационно-коммуникационных технологий;

• умение использовать достижения современной информатики для повышения собственного интеллектуального развития в выбранной профессиональной деятельности, самостоятельно формировать новые для себя знания в профессиональной области, используя для этого доступные источники информации;

• умение выстраивать конструктивные взаимоотношения в командной работе по решению общих задач, в том числе с использованием современных средств сетевых коммуникаций;

• умение управлять своей познавательной деятельностью, проводить самооценку уровня собственного интеллектуального развития, в том числе с использованием современных электронных образовательных ресурсов;

• умение выбирать грамотное поведение при использовании разнообразных средств информационно-коммуникационных технологий как в профессиональной деятельности, так и в быту;

• готовность к продолжению образования и повышению квалификации в избранной профессиональной деятельности на основе развития личных информационнокоммуникационных компетенций;

## **метапредметных:**

• умение определять цели, составлять планы деятельности и определять средства, необходимые для их реализации;

• использование различных видов познавательной деятельности для реше-ния информационных задач, применение основных методов познания(наблюдения, описания, измерения, эксперимента) для организации учебно-исследовательской и проектной деятельности с использованием информационно-коммуникационных технологий;

• использование различных информационных объектов, с которыми возникает необходимость сталкиваться в профессиональной сфере в изучении явлений и процессов;

• использование различных источников информации, в том числе электронных библиотек, умение критически оценивать и интерпретировать информацию, получаемую из различных источников, в том числе из сети Интернет;

• умение анализировать и представлять информацию, данную в электронных форматах на компьютере в различных видах;

• умение использовать средства информационно-коммуникационных технологий в решении когнитивных, коммуникативных и организационных задач с соблюдением требований эргономики, техники безопасности, гигиены, ресурсосбережения, правовых и этических норм, норм информационной безопасности;

• умение публично представлять результаты собственного исследования, вести дискуссии, доступно и гармонично сочетая содержание и формы представляемой информации средствами информационных и коммуникационных технологий; **предметных:**

• сформированность представлений о роли информации и информационных процессов в окружающем мире;

• владение навыками алгоритмического мышления и понимание методов формального описания алгоритмов, владение знанием основных алгоритмических конструкций, умение анализировать алгоритмы;

• использование готовых прикладных компьютерных программ по профилю подготовки;

• владение способами представления, хранения и обработки данных на компьютере;

• владение компьютерными средствами представления и анализа данных в электронных таблицах;

• сформированность представлений о базах данных и простейших средствах управления ими;

• сформированность представлений о компьютерно-математических моделяхнеобходимости анализа соответствия модели и моделируемого объекта (процесса);

• владение типовыми приемами написания программы на алгоритмическом языке для решения стандартной задачи с использованием основных конструкций языка программирования;

• сформированность базовых навыков и умений по соблюдению требований техники безопасности, гигиены и ресурсосбережения при работе со средствами информатизации;

• понимание основ правовых аспектов использования компьютерных программ, прав доступа к глобальным информационным сервисам;

• применение на практике средств защиты информации от вредоносных программ, соблюдение правил личной безопасности и этики в работе с информацией и средствами коммуникаций в Интернете.

# **2. СТРУКТУРА И СОДЕРЖАНИЕ ДИСЦИПЛИНЫ**

# **2.1 Объем дисциплины и виды учебной работы**

# **Очная форма обучения**

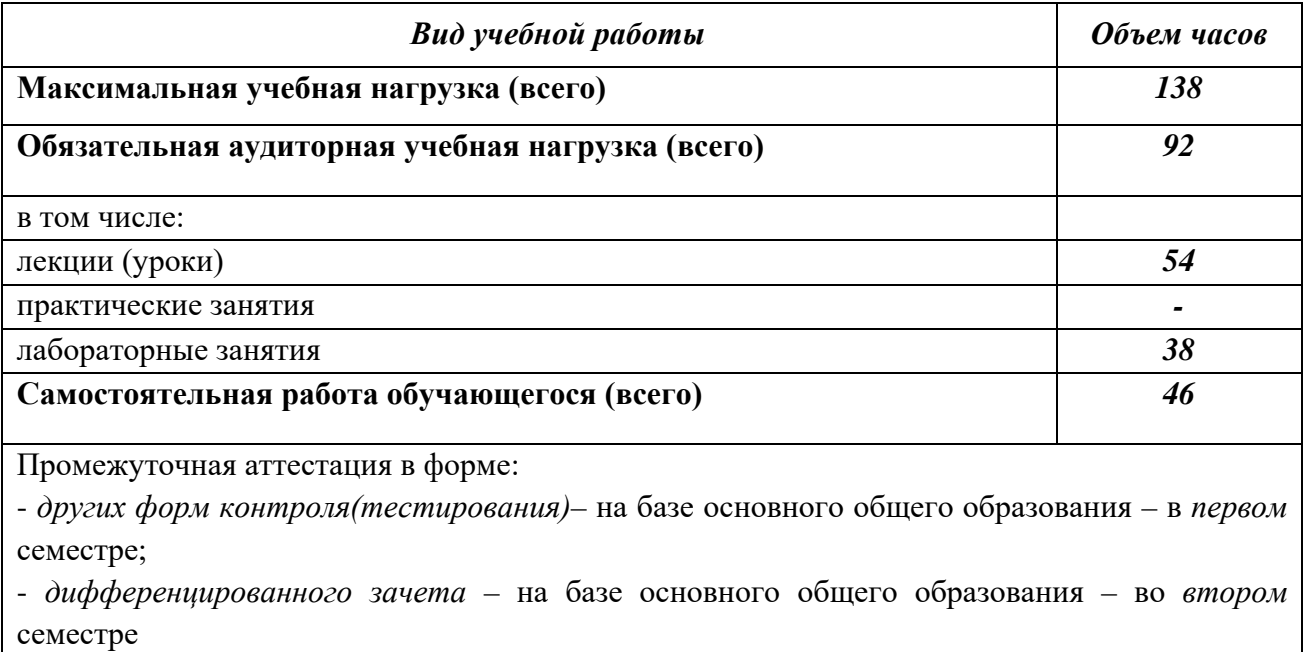

## 2.2. Тематический план и содержание дисциплины

# Очная форма обучения

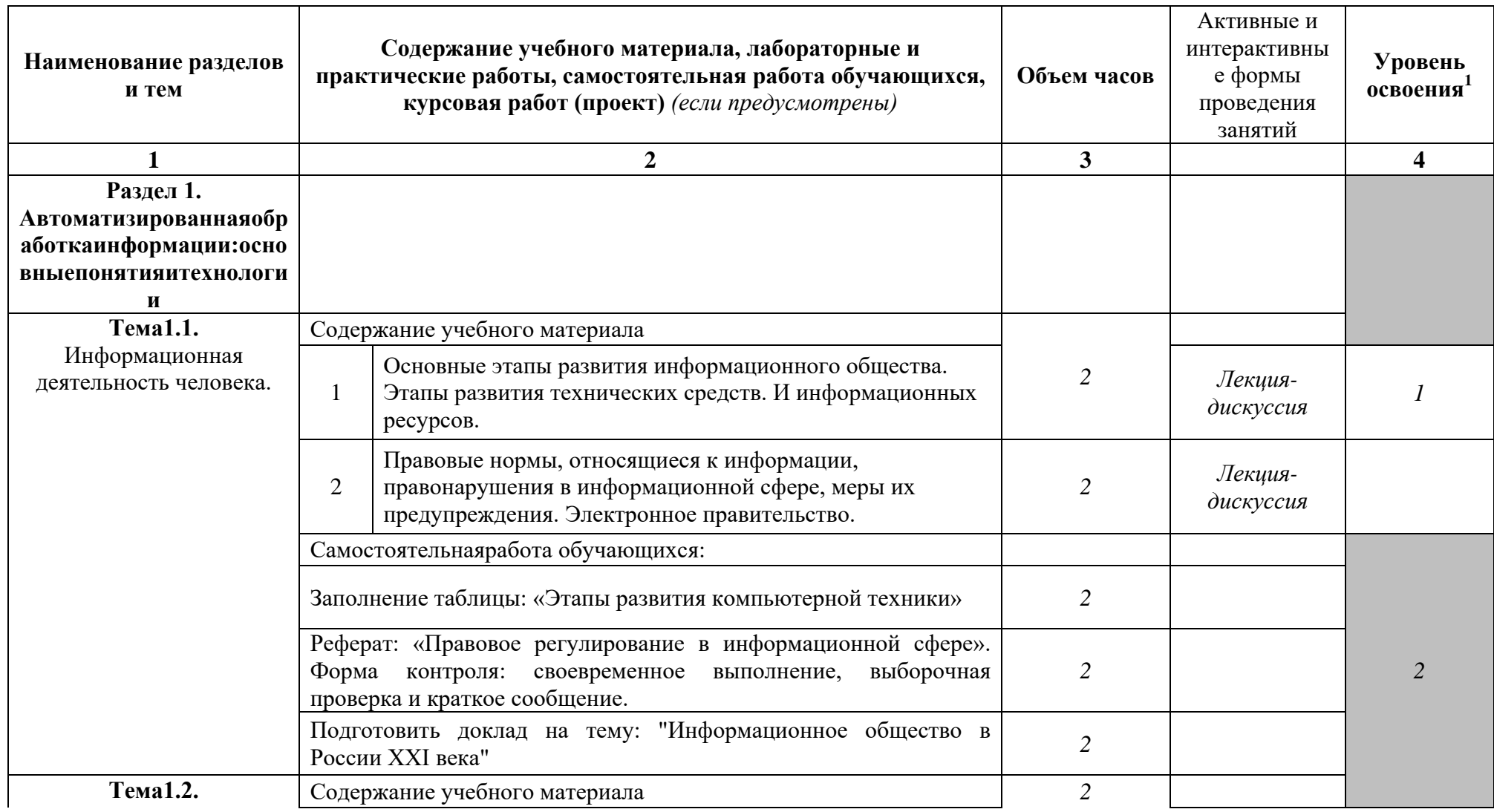

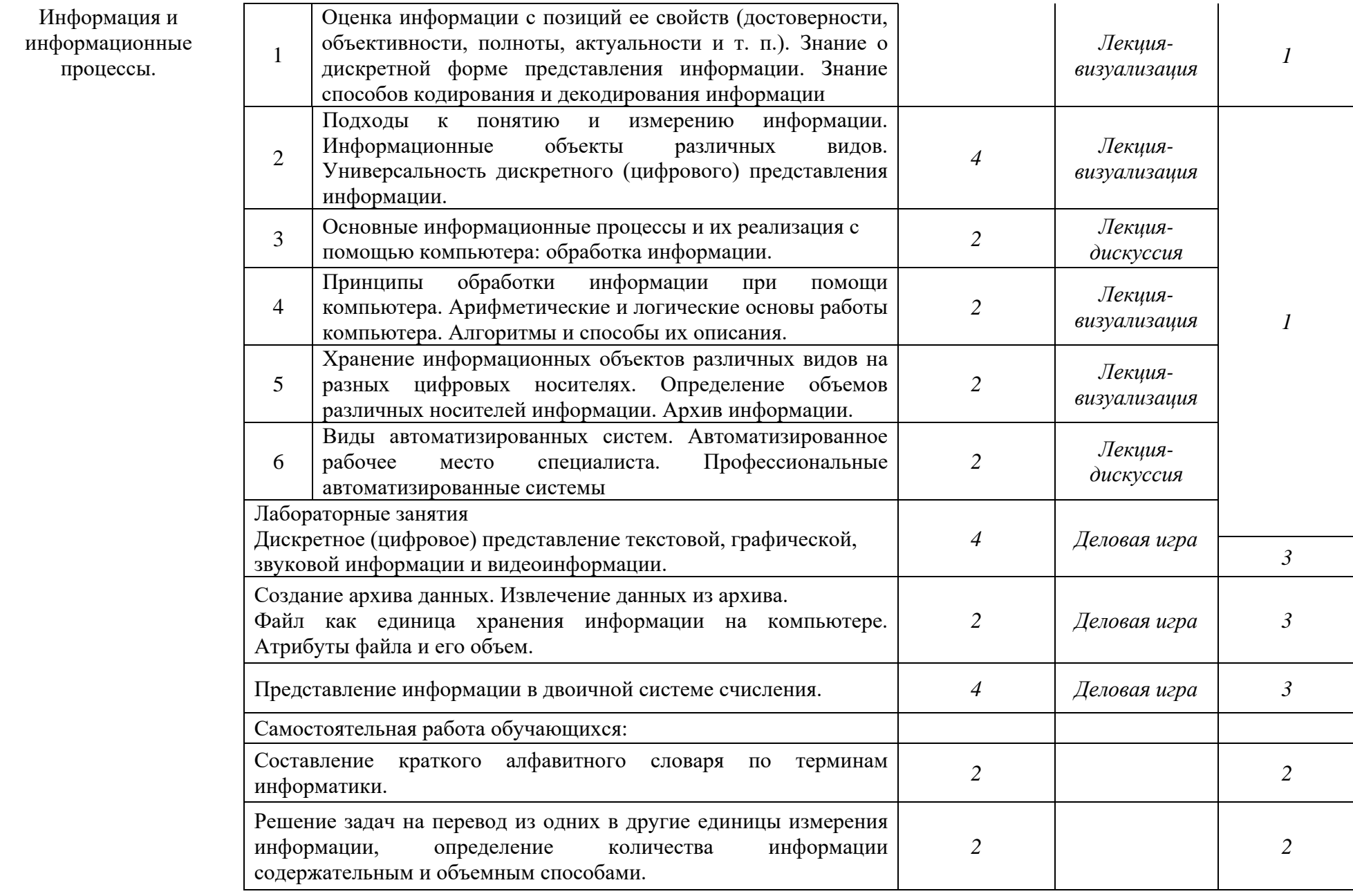

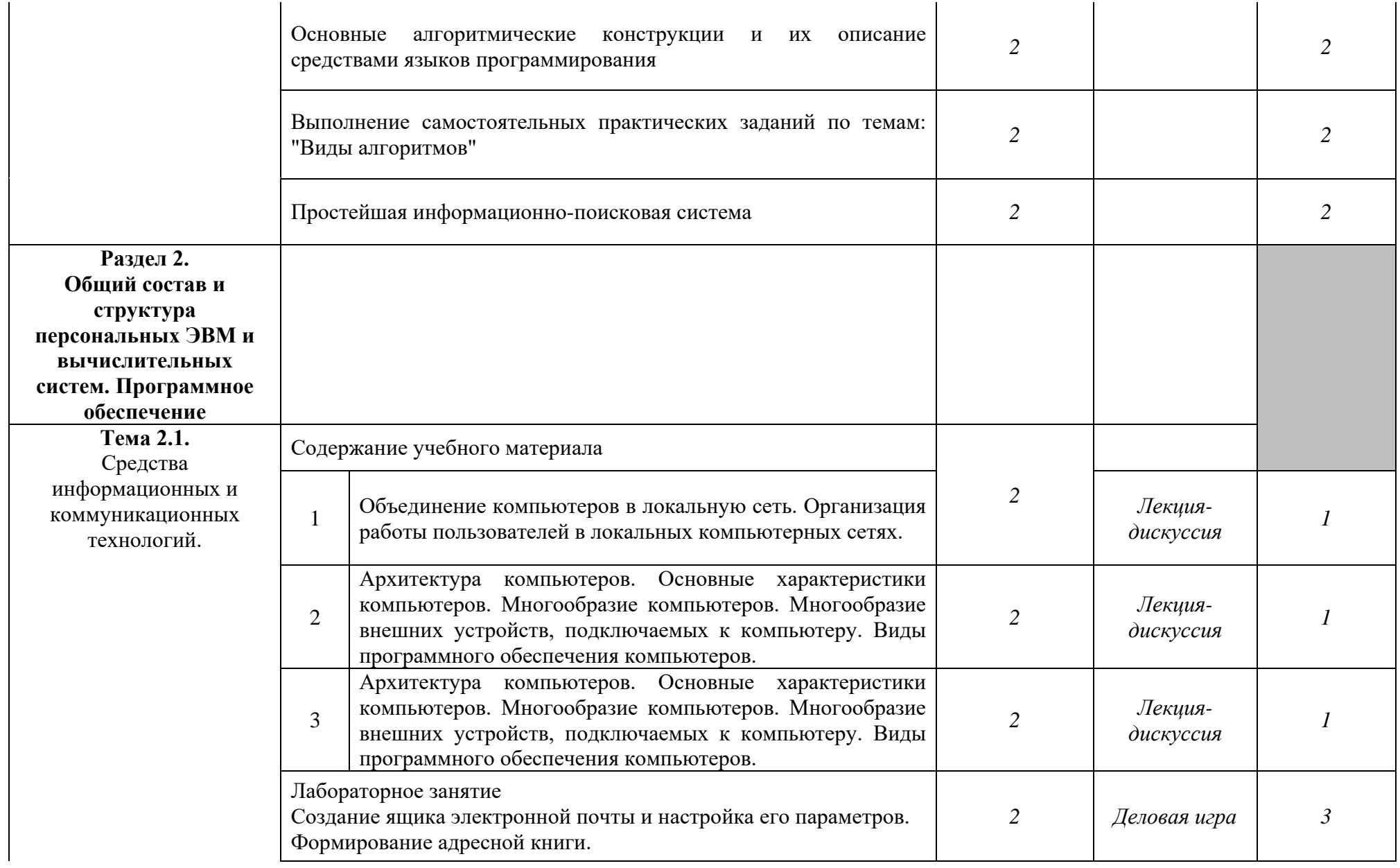

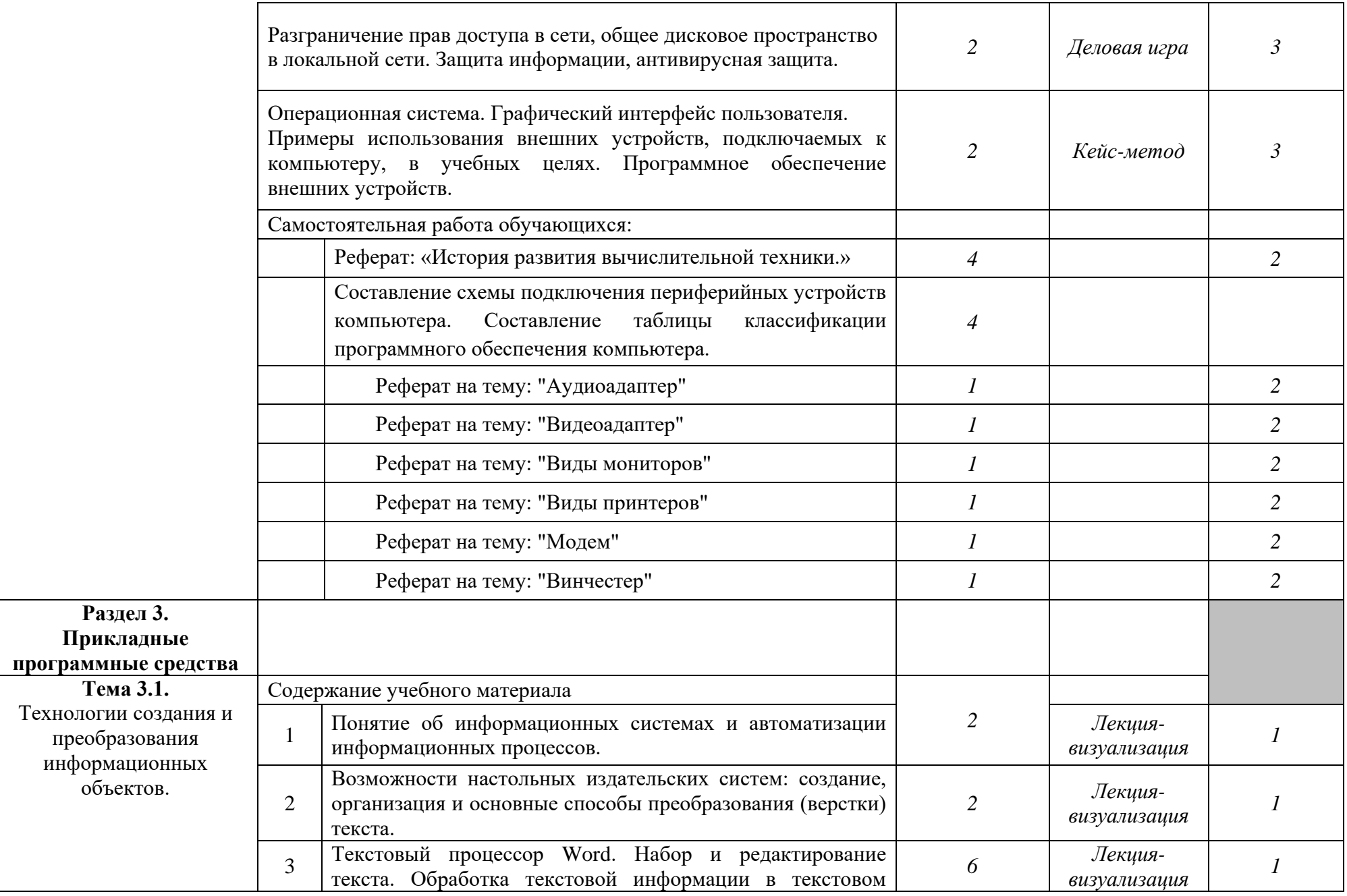

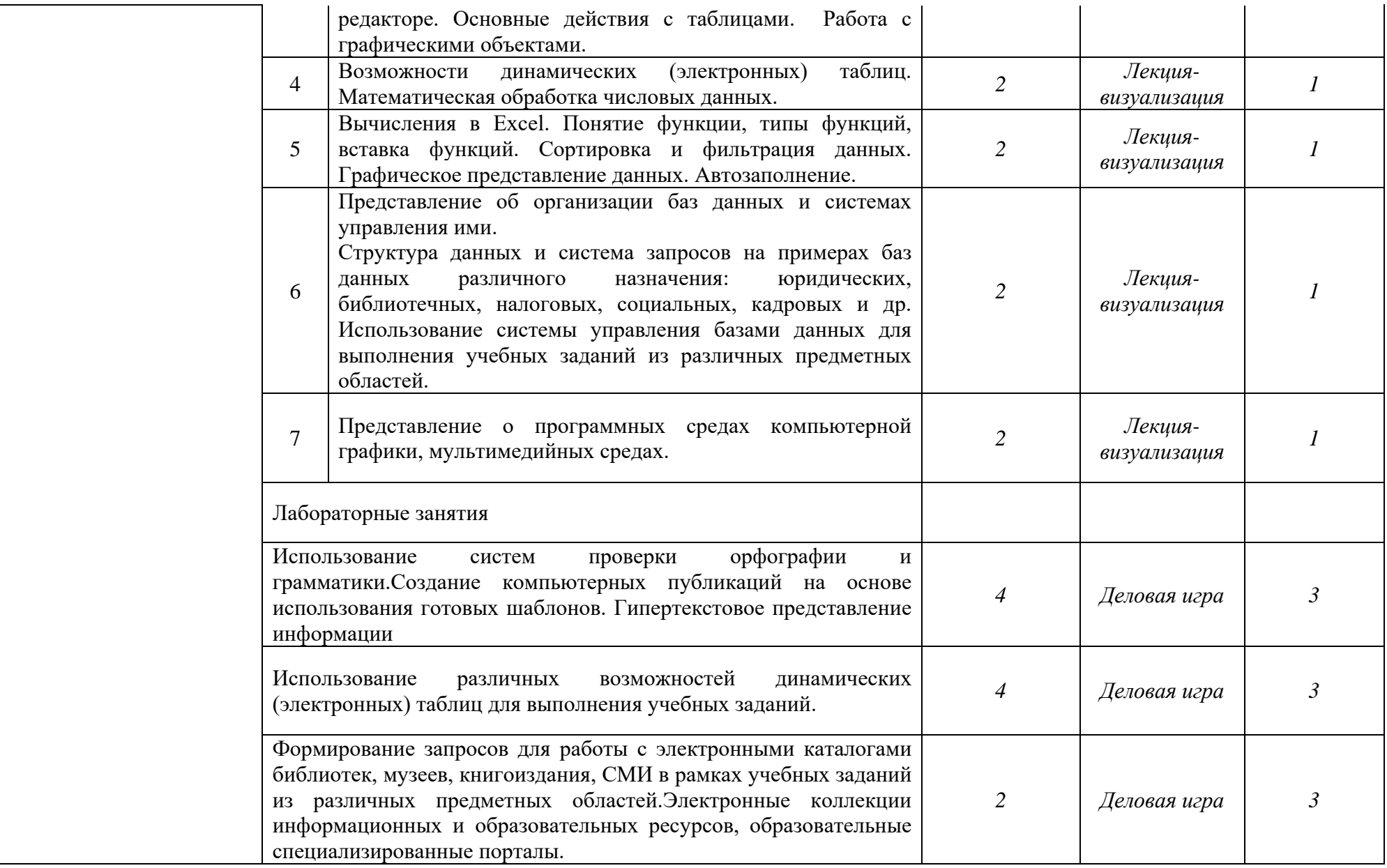

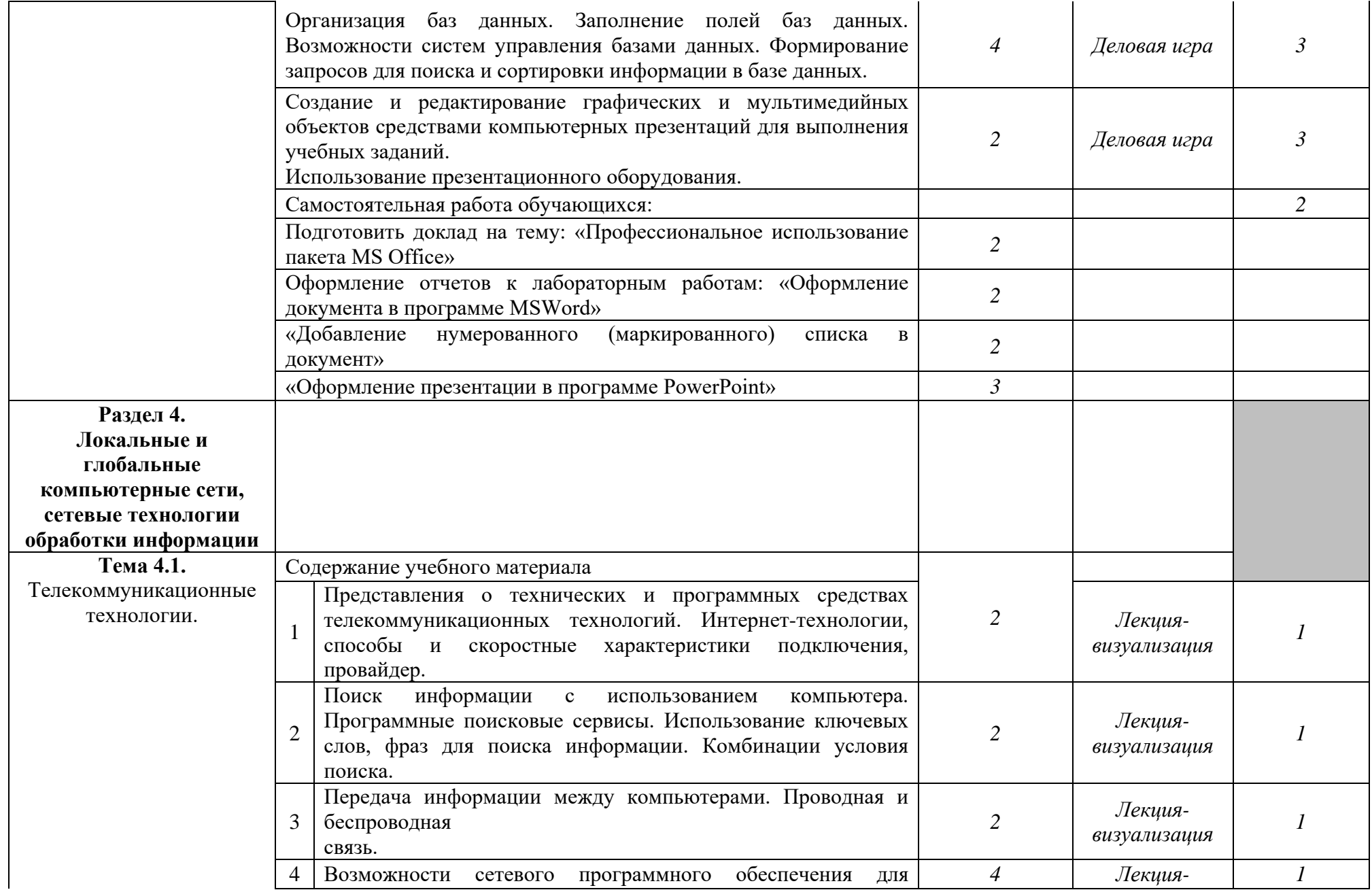

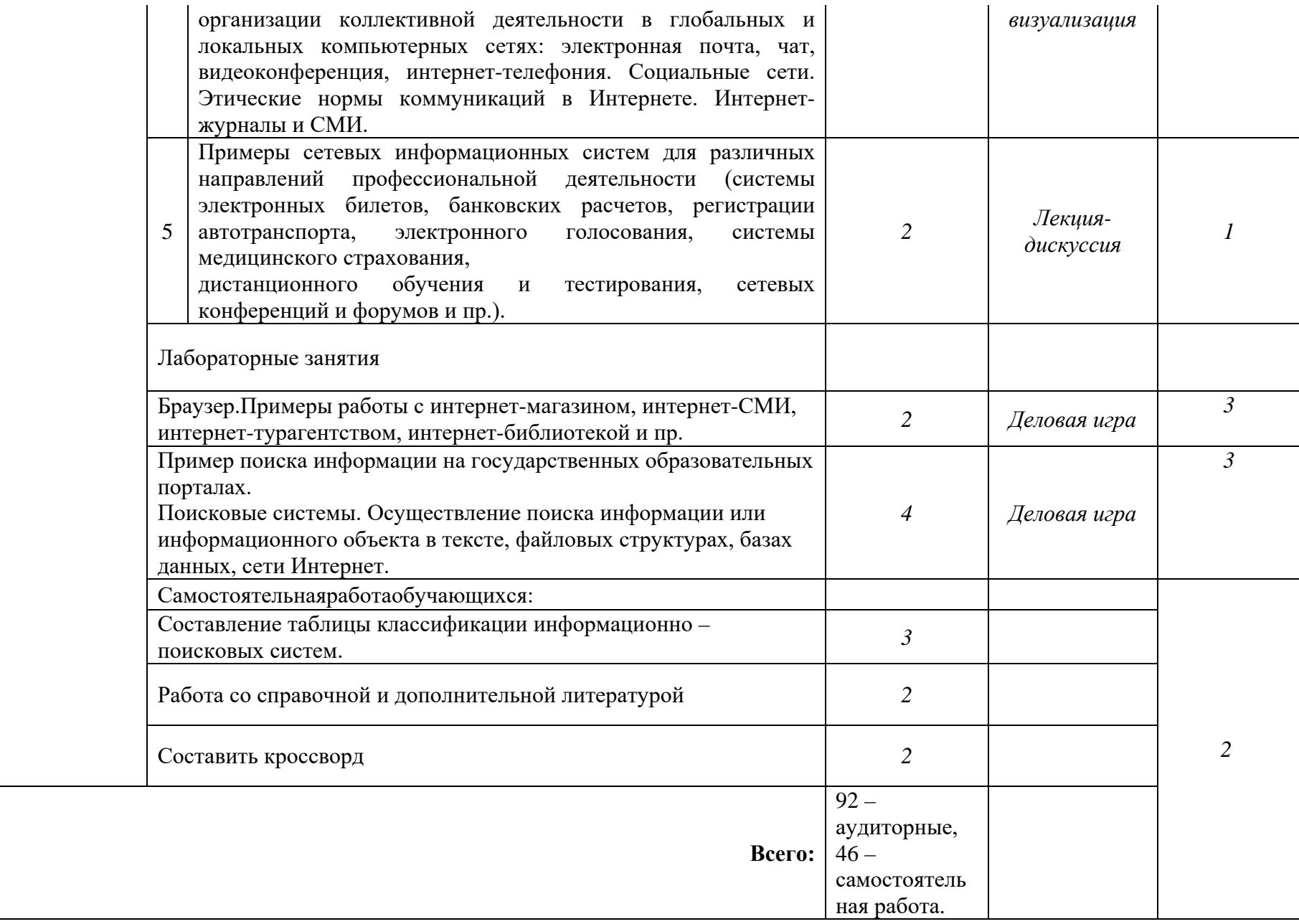

Последовательное тематическое планирование содержания рабочей программы дисциплины, календарные объемы, виды занятий, формы организации самостоятельной работы также конкретизируются в календарно-тематическом плане (Приложение № 1)

1 *Для характеристики уровня освоения учебного материала используются следующие обозначения:* 

*1. – ознакомительный (узнавание ранее изученных объектов, свойств);* 

*2. – репродуктивный (выполнение деятельности по образцу, инструкции или под руководством);*

*3. – продуктивный (планирование и самостоятельное выполнение деятельности, решение проблемных задач).*

*Как правило, «1» ставится напротив темы, выносимой на лекционное занятие, «2»-«3» - ставится напротив тем, выносимых на практические занятия*

## **3. ФОНД ОЦЕНОЧНЫХ СРЕДСТВ, ДЛЯ ПРОВЕДЕНИЯ ТЕКУЩЕГО КОНТРОЛЯ И ПРОМЕЖУТОЧНОЙ АТТЕСТАЦИИ ОБУЧАЮЩИХСЯ ПО ДИСЦИПЛИНЕ**

Фонд оценочных средств (далее – ФОС) - комплект методических и контрольных материалов, используемых при проведении текущего контроля освоения результатов обучения и промежуточной аттестации (Приложение № 2).

Типовые контрольные оценочные средства, необходимые для оценки знаний, умений, навыков и опыта деятельности, характеризующих этапы формирования компетенций в процессе освоения образовательной программы и методические материалы, определяющие процедуры оценивания знаний, умений, навыков и опыта деятельности, характеризующих этапы формирования компетенций представлены в Приложении № 2.

#### **4. УСЛОВИЯ РЕАЛИЗАЦИИ ДИСЦИПЛИНЫ**

#### **4.1.Требованиякминимальномуматериально-техническомуобеспечению**

Кабинет информатики (компьютерные классы) (№304) – 49.9м<sup>2</sup> (г. Уфа, ул. Губкина, д. 10, литер Б) Экран на штативе Проектор Aser Ноутбук AGUARIUSNS725 Доска – 1 шт. Стол – 1 шт.  $C$ тул – 1 шт. Ученическая парта трехместная – 14 шт. Трибуна – 1 шт. Стол компьютерный – 10 шт. Компьютер в комплекте: системный блок Core i3-8100, монитор, клавиатура, мышь – 5 шт. Компьютер в комплекте: системный блок DEPO Neos 470 МD i5 3450/4GDDR/T500G/DVD+R, монитор, клавиатура, мышь – 5 шт.

Кабинет информатики (компьютерные классы) (№404) – 49,1м<sup>2</sup> (г. Уфа, ул. Губкина, д. 10, литер Б) Экран на штативе Проектор Aser Ноутбук AGUARIUSNS725 Доска – 1 шт. Стол – 1 шт.  $C$ тул – 1 шт. Ученическая парта трехместная – 14 шт. Трибуна – 1 шт. Стол компьютерный – 10 шт. Компьютер в комплекте: системный блок Core i3-8100, монитор, клавиатура, мышь – 5 шт. Компьютер в комплекте: системный блок DEPO Neos 470 МD i5 3450/4GDDR/T500G/DVD+R, монитор, клавиатура, мышь – 5 шт.

Кабинет информатики (компьютерные классы) (№520а) – 34,6м<sup>2</sup> (г. Уфа, ул. 3. Валиди, д. 32 (факультет математики и информационных технологий)) МониторLG 19 L1942SSF 1280 x 1024,5ms,8000:1,black (3,4 кг,VGA,19"(48,3см)5mc МониторыLG 19'' L1942SBF 1280x1024,5ms,8000:1,black 10 шт. СистемныйблокHPPavilionSlimlineS3500FAMDAthlon64 X2 5400+/2.8GHz,4Gb,500Gb 12шт. Доска – 1 шт. Стол – 12 шт. Стул – 12 шт.

Кабинет информатики (компьютерные классы) (№521) – 40,6м<sup>2</sup> (г. Уфа, ул. 3. Валиди, д. 32 (факультет математики и информационных технологий)) Коммутатор HP V1905-24 Switch 24\*10/100+2\*10/100/1000 Персональные компьютеры в комплекте DEPO Neos 460MDi5 2300/4GDDR1333/T500G/DVD W – 12 шт. Проектор Optoma EX542i.DLP3D.XGA(1024\*768).2700 ANSI Lm.3000 1.Lamp5000+/-40 ver Шкаф TLKTWP-065442-G-GY Экран на штативе DraperDiplomat (1:1) 84/84\* 213\*213 МW Доска – 1 шт. Стол – 12 шт.

Стул – 12 шт.

12 посадочных мест

Кабинет информатики (компьютерные классы) (№524) – 67,2м<sup>2</sup> (г. Уфа, ул. 3. Валиди, д. 32 (факультет математики и информационных технологий)) Коммутатор HP V1905-24 Switch 24\*10/100+2\*10/100/1000 Персональный компьютер в комплекте HP AiO 20"CQ 100 eu – 27 шт. Экран ScreeMediaGolgview 274\*206 NW 4:3 Универсальное потолочное крепление ScreeMedia для проектора, регулировка высоты Шкаф TLKTWP-065442-G-GY, патч-корд (1296) Доска – 1 шт. Стол – 1 шт. Ученическая парта двухместная – 48 шт. 96 посадочных мест

Кабинет информатики (компьютерные классы) (№528) – 71,1м<sup>2</sup> (г. Уфа, ул. 3. Валиди, д. 32 (факультет математики и информационных технологий)) Доска – 1 шт. Стол – 1 шт.  $C$ тул – 1 шт. Ученическая парта двухместная – 42 шт. Трибуна – 1 шт.

84 посадочных места

## **4.2. Учебно-методическое и информационное обеспечение дисциплины (модуля) 4.2.1. Перечень основной и дополнительной учебной литературы, необходимой для освоения дисциплины (модуля)**

## **Основная учебная литература:**

1. [Гаврилов,](http://ecatalog.bashlib.ru/cgi-bin/zgate.exe?ACTION=follow&SESSION_ID=3328&TERM=%D0%93%D0%B0%D0%B2%D1%80%D0%B8%D0%BB%D0%BE%D0%B2,%20%D0%9C%D0%B8%D1%85%D0%B0%D0%B8%D0%BB%20%D0%92%D0%B8%D0%BA%D1%82%D0%BE%D1%80%D0%BE%D0%B2%D0%B8%D1%87%5B1,1004,4,101%5D&LANG=rus) М.В. Информатика и информационные технологии : учебник для СПО / М.В. Гаврилов, В.А. Климов .— 4-е изд., перераб. и доп. — М.: Юрайт, 2021 .— 383 с.

2. Сергеева, И. И. Информатика : учебник / И.И. Сергеева, А.А. Музалевская, Н.В. Тарасова. — 2-е изд., перераб. и доп. — Москва : ФОРУМ : ИНФРА-М, 2020. — 384 с

3. 3. Советов, Б.Я. Информационные технологии : учебник для СПО / Б.Я. Советов, В.В. Цехановский. — 7-е изд., перераб. и доп. — М. : Издательство Юрайт, 2019. — 327 с. — [Электронный ресурс]. - URL: biblio-online.ru.

4. Филимонова, Е.В. Информационные технологии в профессиональной деятельности (СПО). Учебник / Е.В. Филимонова. – М.: КноРус, 2019. – 482 с.

## **Дополнительная учебная литература:**

1. Кузнецова, П.У. Информационные технологии в юридической деятельности : учебник / Уральский гос. юридический ун-т; под ред. П.У. Кузнецова .— 3-е изд., перераб. и доп. — М. : Юрайт, 2017 .— 325 с.

2. Куприянов, Д.В. Информационное обеспечение профессиональной деятельности: учебник и практикум для СПО / Д.В. Куприянов. — М.: Издательство Юрайт, 2019. — 255 с. — [Электронный ресурс]. - URL: biblio-online.ru.

3. Трофимов, В.В. Информационные технологии в 2 т. Том 1 : учебник для СПО / В.В. Трофимов, О.П. Ильина, В И. Кияев, Е.В. Трофимова.— М.: Издательство Юрайт, 2019. — 238 с. — [Электронный ресурс]. - URL: biblio-online.ru.

## **4.2.2. Перечень ресурсов информационно-телекоммуникационной сети «Интернет» (далее – сеть «Интернет»), необходимых для освоения дисциплины(модуля)**

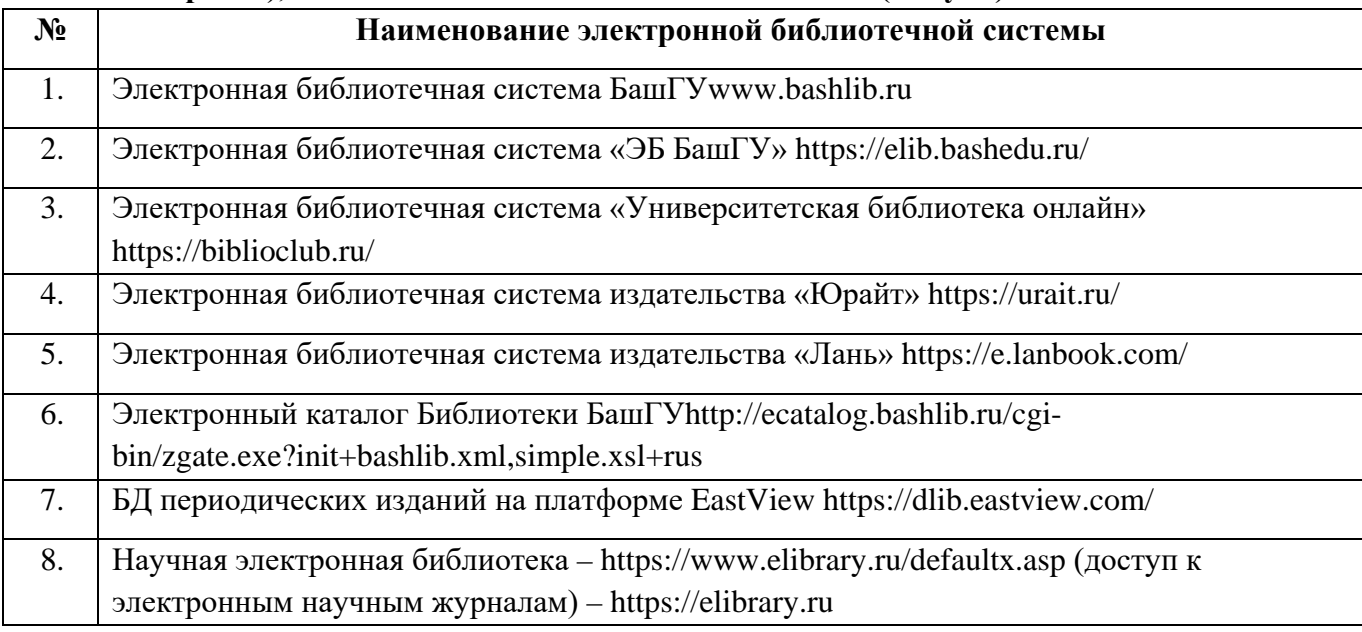

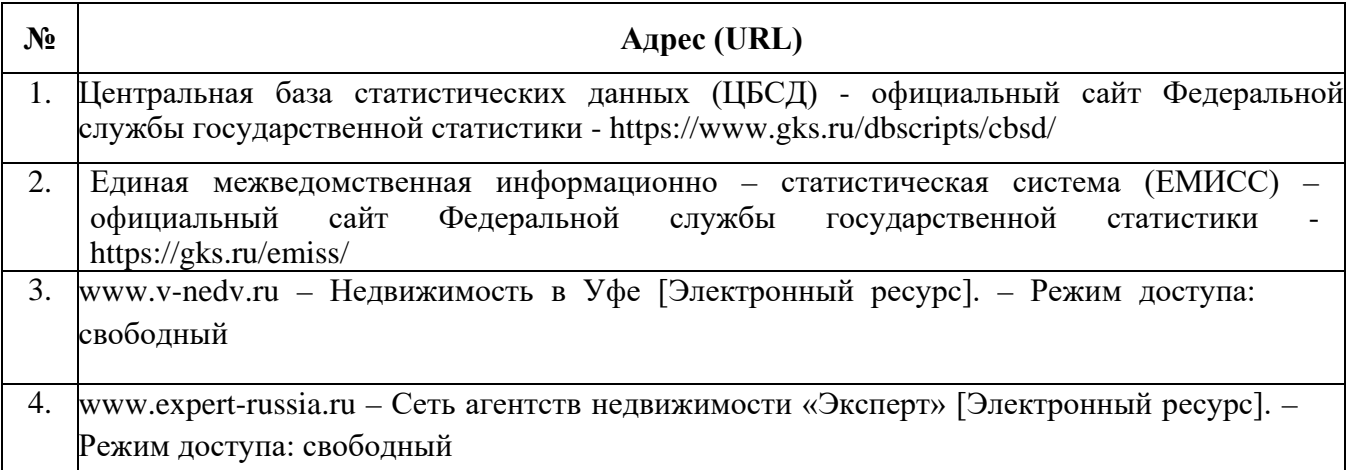

## **4.3.3. Перечень информационных технологий, используемых при осуществлении образовательного процесса по дисциплине, включая перечень программного обеспечения и информационных справочных систем (при необходимости)**

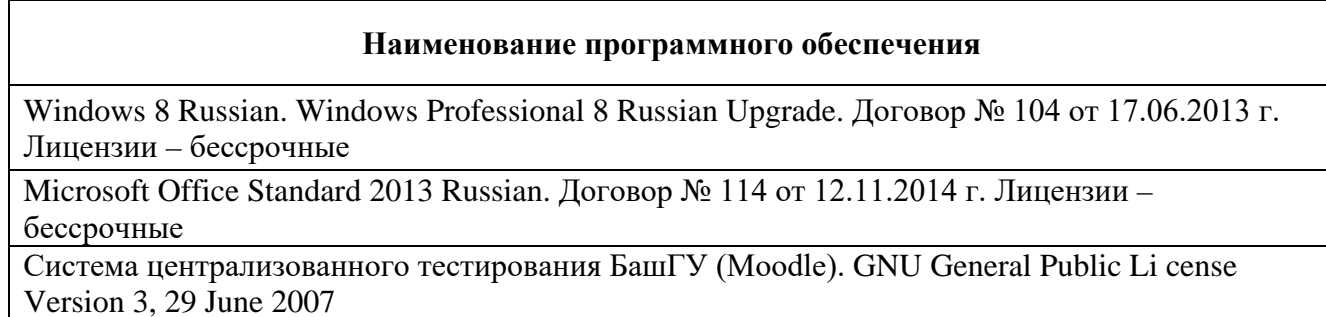

## **5. ИНЫЕ СВЕДЕНИЯ И (ИЛИ) МАТЕРИАЛЫ**

## **5.1. Перечень образовательных технологий, используемых при осуществлении образовательного процесса по дисциплине**

#### **Активные и интерактивные формы проведения занятий**

Активные и интерактивные формы проведения занятий реализуются при подготовке по программам среднего профессионального образования и предполагают обучение в сотрудничестве. Все участники образовательного процесса (преподаватель и студенты) взаимодействуют друг с другом, обмениваются информацией, совместно решают проблемы, моделируют ситуации в атмосфере делового сотрудничества, оптимальной для выработки навыков и качеств будущего профессионала.

Основные преимущества активных и интерактивных форм проведения занятий:

- − активизация познавательной и мыслительной деятельности студентов;
- − усвоение студентами учебного материала в качестве активных участников;
- − развитие навыков рефлексии, анализа и критического мышления;
- − усиление мотивации к изучению дисциплины и обучению в целом;
- − создание благоприятной атмосферы на занятии;
- − развитие коммуникативных компетенций у студентов;
- − развитие навыков владения современными техническими средствами и технологиями обработки информации;
- − формирование и развитие способности самостоятельно находить информацию и определять уровень ее достоверности;
- − использование электронных форм, обеспечивающих четкое управление учебным процессом, повышение объективности оценки результатов обучения студентов;
- − приближение учебного процесса к условиям будущей профессиональной деятельности.

Активные и интерактивные формы учебных занятий могут быть использованы при проведении лекций, практических и лабораторных занятий, выполнении курсовых проектов (работ), при прохождении практики и других видах учебных занятий.

Использование активных и интерактивных форм учебных занятий позволяет осуществлять оценку усвоенных знаний, сформированности умений и навыков, компетенций в рамках процедуры текущего контроля по дисциплине (междисциплинарному курсу, профессиональному модулю), практике.

Активные и интерактивные формы учебных занятий реализуются преподавателем согласно рабочей программе учебной дисциплины (профессионального модуля) или программе практики.

Интерактивная лекция может проводиться в различных формах.

Лекция-визуализация. В данном типе лекции передача преподавателем информации студентам сопровождается показом различных рисунков, структурно-логических схем, опорных конспектов, диаграмм и т. п. с помощью ТСО и ЭВМ (слайды, видеозапись, дисплеи, интерактивная доска и т. д.).

Лекция-диалог и лекция-дискуссия. Содержание подается через серию вопросов, на которые студенты должны отвечать непосредственно в ходе лекции.

**Дискуссия** – это публичное обсуждение или свободный вербальный обмен знаниями, суждениями, идеями или мнениями по поводу какого-либо спорного вопроса, проблемы*.* Ее существенными чертами являются сочетание взаимодополняющего диалога и обсужденияспора, столкновение различных точек зрения, позиций.

Возможности метода групповой дискуссии:

− участники дискуссии с разных сторон могут увидеть проблему, сопоставляя противоположные позиции;

уточняются взаимные позиции, что, уменьшает сопротивление восприятию новой информации;

− в процессе открытых высказываний устраняется эмоциональная предвзятость в оценке позиции партнеров и тем самым нивелируются скрытые конфликты;

− вырабатывается групповое решение со статусом групповой нормы;

− можно использовать механизмы возложения и принятия ответственности, увеличивая включенность участников дискуссии в последующую реализацию групповых решений;

удовлетворяется потребность участников дискуссии в признании и уважении, если они проявили свою компетентность, и тем самым повышается эффективность их отдачи и заинтересованность в решении групповой задачи.

Основные функции преподавателя при проведении дискуссии:

− формулирует проблему и тему дискуссии, дает их рабочие определения;

− создает необходимую мотивацию, показывает значимость проблемы для участников дискуссии, выделяет в ней нерешенные и противоречивые моменты, определяет ожидаемый результат;

− создает доброжелательную атмосферу;

− формулирует вместе с участниками правила ведения дискуссии;

− добивается однозначного семантического понимания терминов и понятий;

− способствует поддержанию высокого уровня активности всех участников, следит за соблюдением регламента и темы дискуссии;

− фиксирует предложенные идеи на плакате или на доске, чтобы исключить повторение и стимулировать дополнительные вопросы;

− участвует в анализе высказанных идей, мнений, позиций; подводит промежуточные итоги, чтобы избежать движения дискуссии по кругу.

− обобщает предложения, высказанные группой, и подытоживает все достигнутые выводы и заключения;

− сравнивает достигнутый результат с исходной целью.

При проведении дискуссии могут использоваться различные организационные формы занятий.

**Разбор конкретных ситуаций (кейс-метод)**. Метод кейсов представляет собой изучение, анализ и принятие решений по ситуации, которая возникла в результате происшедших событий, реальных ситуаций или может возникнуть при определенных обстоятельствах в конкретной организации в тот или иной момент времени.

Цели использования кейс-метода:

- − развитие навыков анализа и критического мышления;
- − соединение теории и практики;
- − представление примеров принимаемых решений и их последствий;
- − демонстрация различных позиций и точек зрения;
- − формирование навыков оценки альтернативных вариантов в условиях неопределенности.

Метод разбора конкретных ситуаций может быть представлен такими своими разновидностями как решение ситуационных задач, выполнение ситуационных упражнений, кейс-стадии, метод «инцидента» и проч.

При разработке содержания кейсов (конкретных ситуаций) следует соблюдать следующие требования к учебному кейсу:

− Кейс должен опираться на знания основных разделов дисциплины, а не каких-то частностей.

− Кейс должен содержать текстовый материал (описание) и другие виды подачи информации (таблицы, графики, диаграммы, иллюстрации и т. п.).

− Кейс не должен содержать прямой формулировки проблемы.

− Кейс должен быть написан профессиональным языком, но в интересной для чтения форме.

− Кейс должен быть основан на реальных материалах, но названия компаний, товаров, географических мест и т. п. сведения могут быть изменены. Об этом должно быть сказано в сноске к описанию кейса. 3.6.5. Рекомендуется следующая структура кейса:

1. Описание ситуации.

2. Дополнительная информация в виде форм отчетности, статистических и аналитических таблиц, графиков, диаграмм, исторических справок о компании, списка источников и любой другой информации, которая нужна для анализа ситуации.

3. Методическая записка (1-2 стр.), содержащая как рекомендации для студента, анализирующего кейс, так и для преподавателя, который организует обсуждение кейса.

4. Перечень вопросов, которые должны помочь студентам понять его основное содержание, сформулировать проблему и соотнести проблему с соответствующими разделами учебной дисциплины.

## Деловая игра

Деловая игра - форма воссоздания предметного и социального содержания будущей профессиональной деятельности специалиста, моделирования тех систем отношений, которые характерны для этой деятельности, моделирования профессиональных проблем, реальных противоречий и затруднений, испытываемых в типичных профессиональных проблемных ситуациях.

Существенные признаки деловой игры:

- моделирование процесса труда (деятельности) руководителей и специалистов по выработке профессиональных решений;

- наличие общей цели у всей группы;
- распределение ролей между участниками игры;
- различие ролевых целей при выработке решений;
- взаимодействие участников, исполняющих те или иные роли;
- групповая выработка решений участниками игры;
- реализация цепочки решений в игровом процессе;
- многоальтернативность решений;
- наличие управляемого эмоционального напряжения.

#### **ПРИЛОЖЕНИЕ 1**

#### ФЕДЕРАЛЬНОЕ ГОСУДАРСТВЕННОЕ БЮДЖЕТНОЕ ОБРАЗОВАТЕЛЬНОЕ УЧРЕЖДЕНИЕ ВЫСШЕГО ОБРАЗОВАНИЯ «БАШКИРСКИЙ ГОСУДАРСТВЕННЫЙ УНИВЕРСИТЕТ»

Колледж

СОГЛАСОВАНО Председатель ПЦК

\_\_\_\_\_\_\_\_\_\_\_\_ Фахретдинова Г.А.

**Календарно-тематический план**

по дисциплине *ОУД.11. Информатика* 

Специальность

*40.02.02 Правоохранительная деятельность*

код наименование специальности

уровень подготовки *базовый*

Уфа 2021

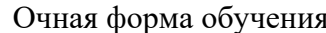

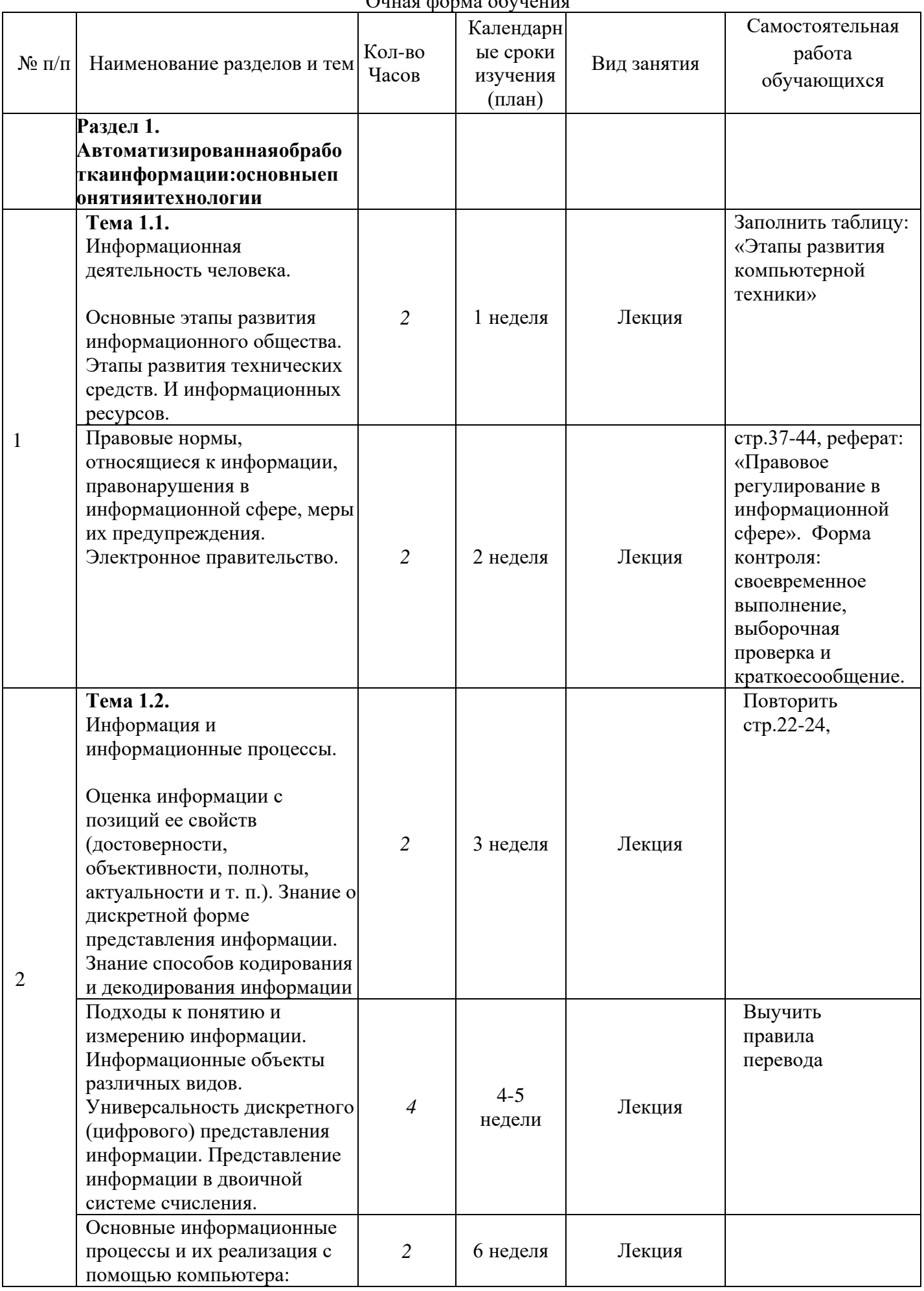

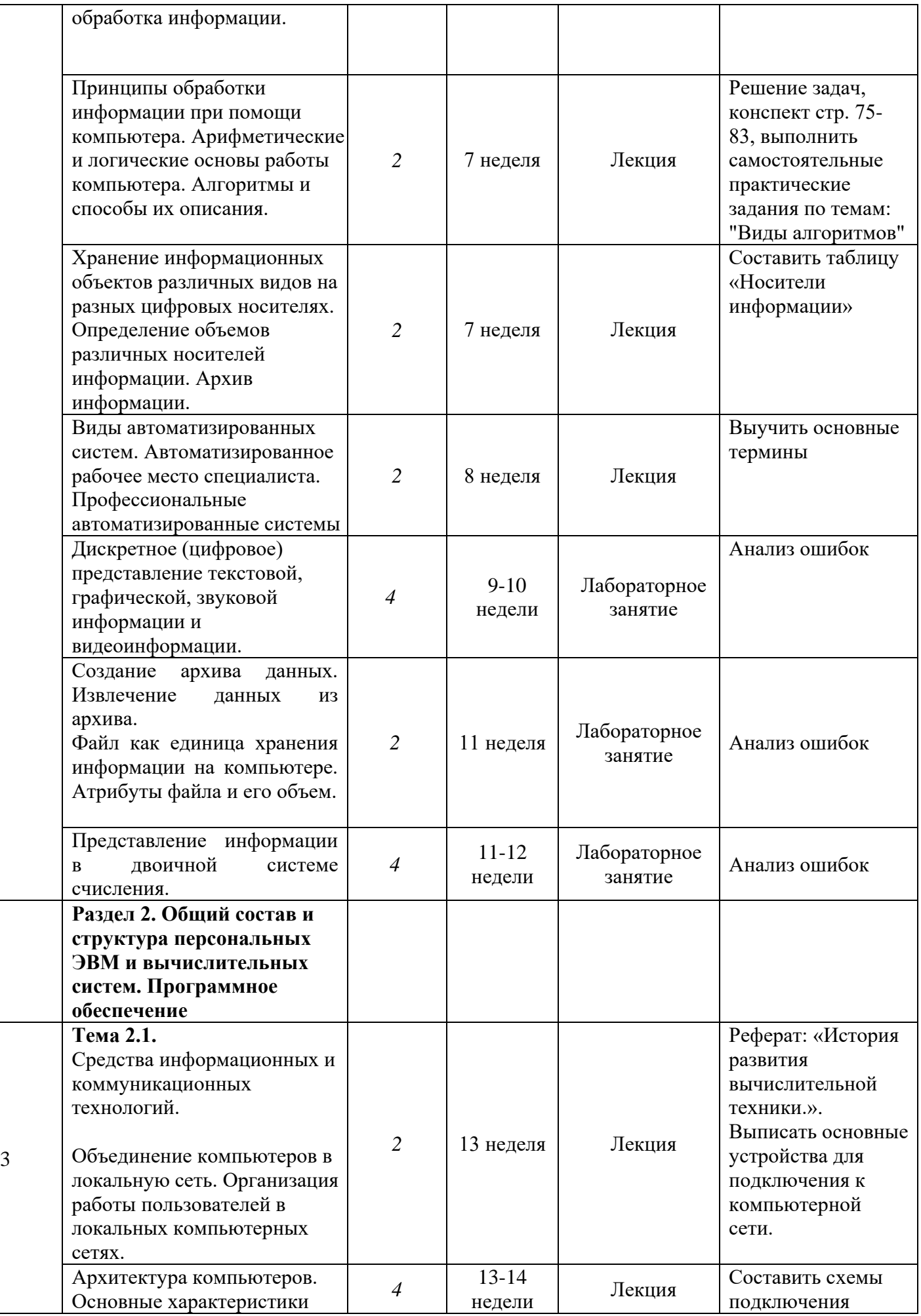

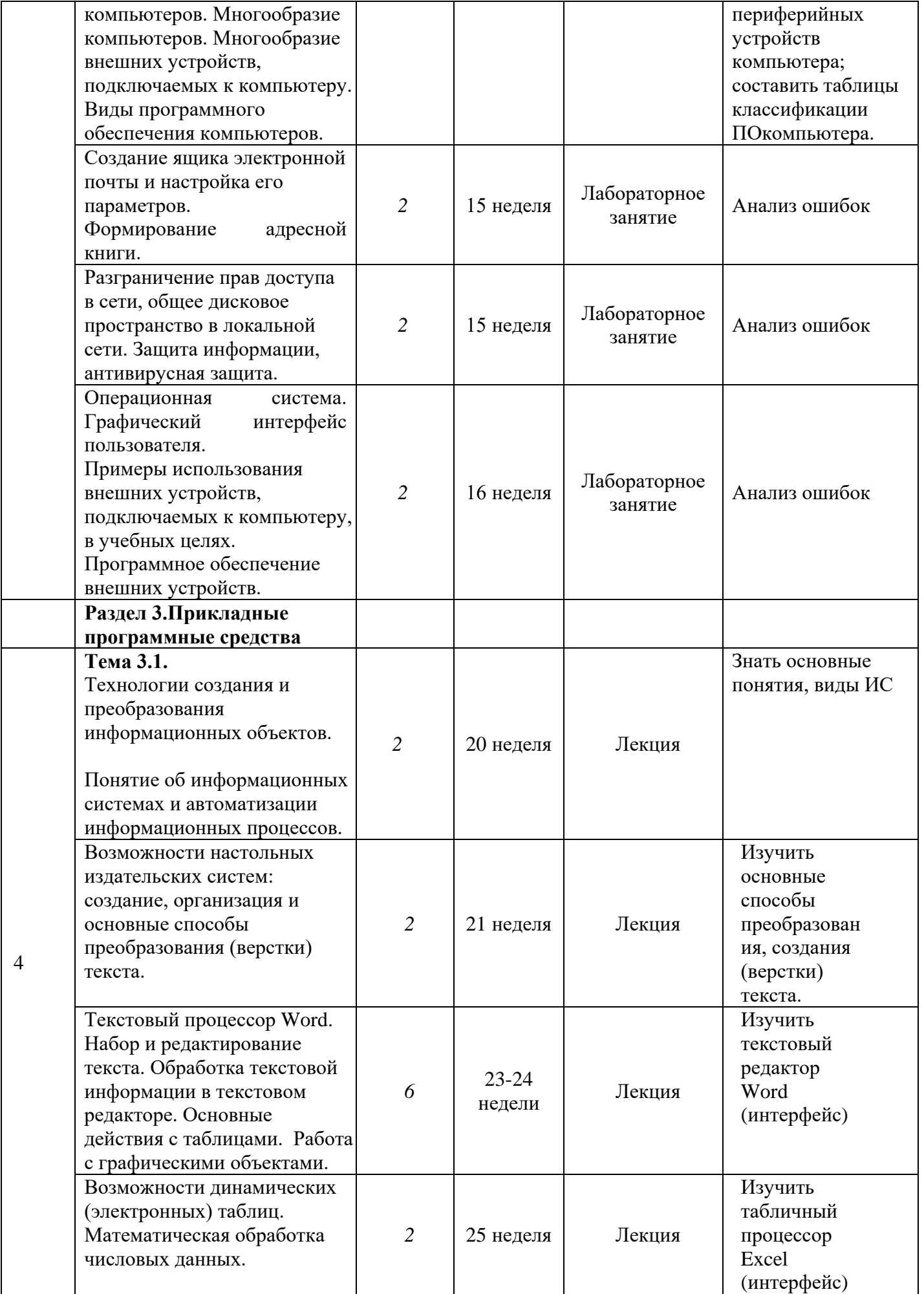

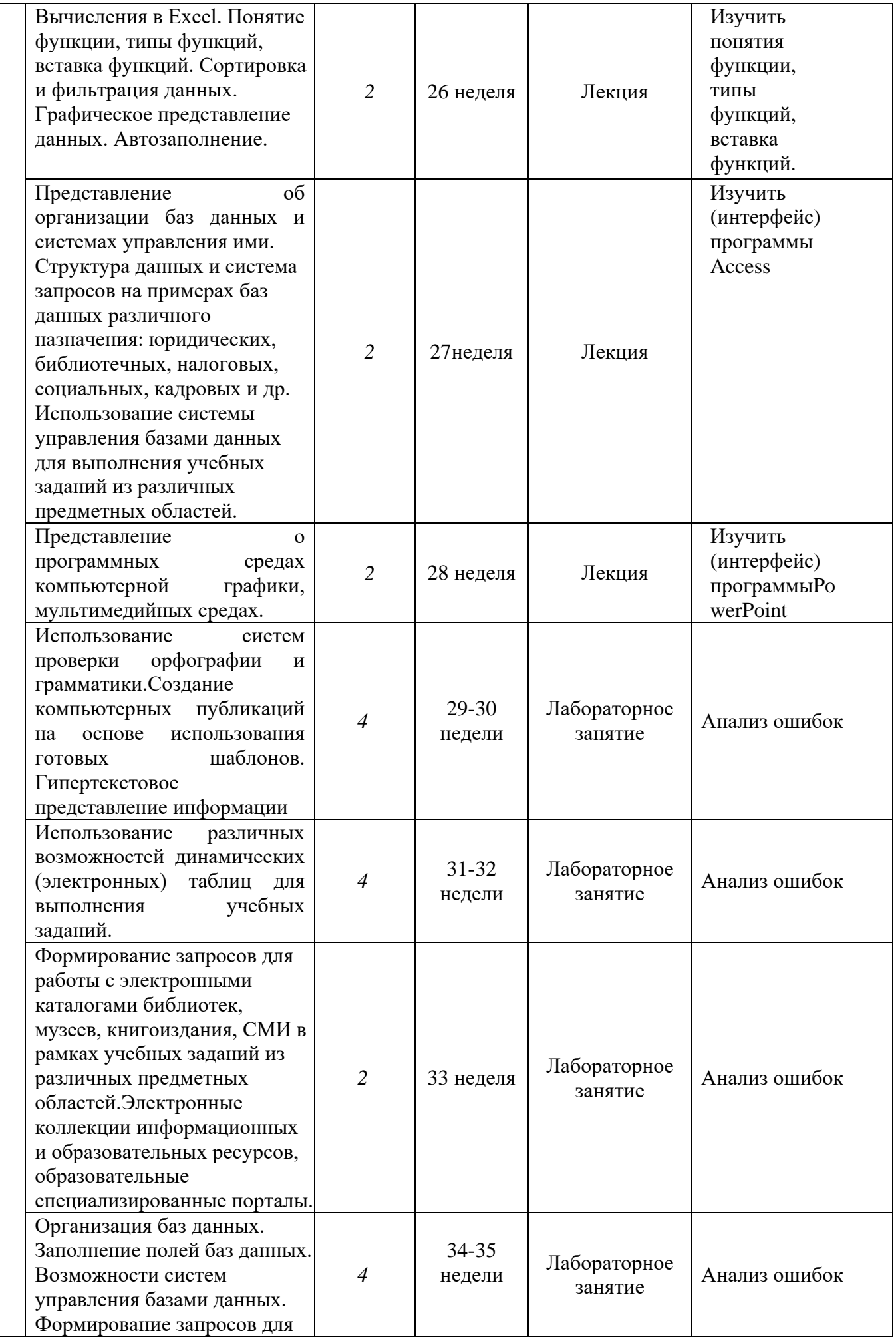

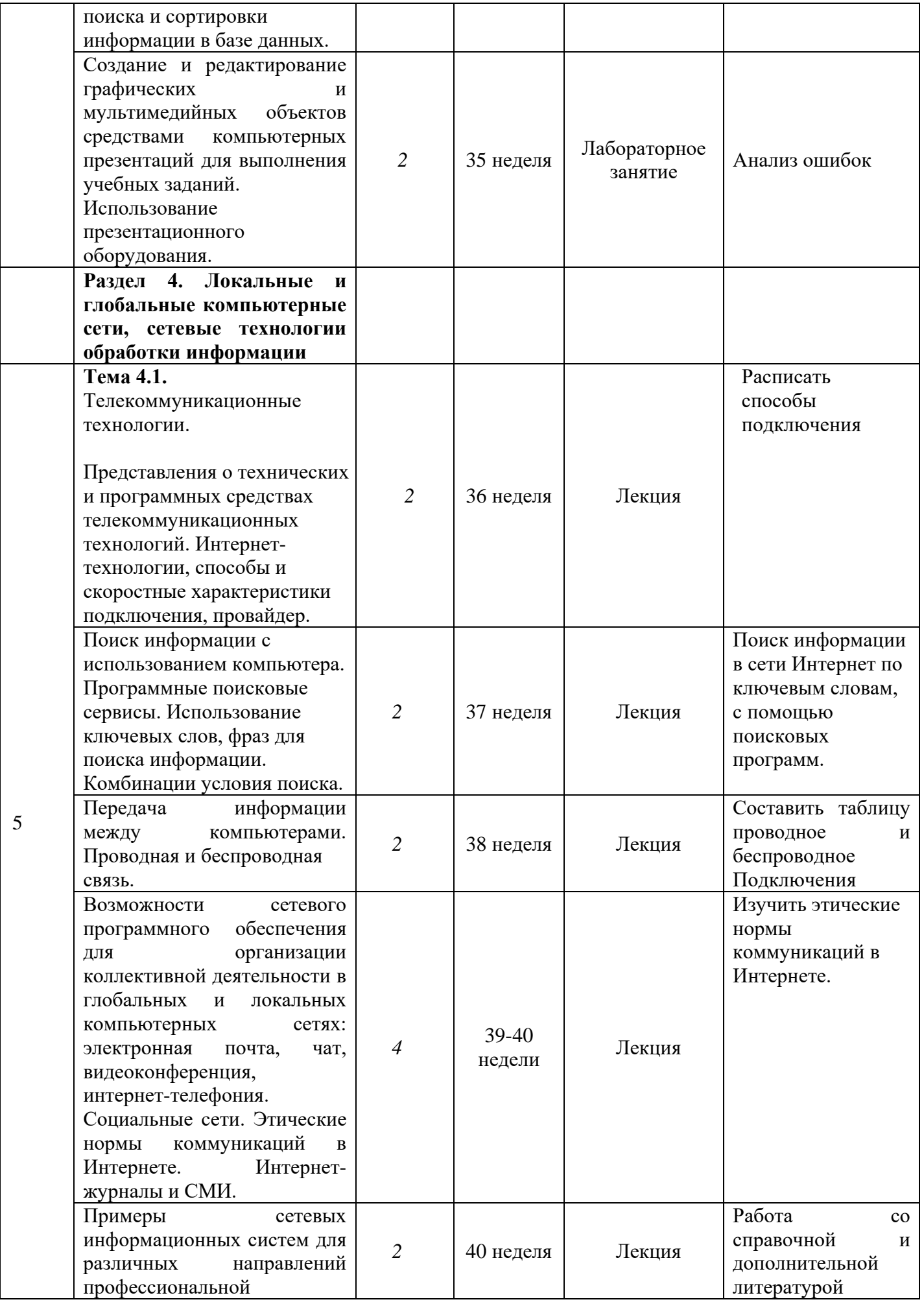

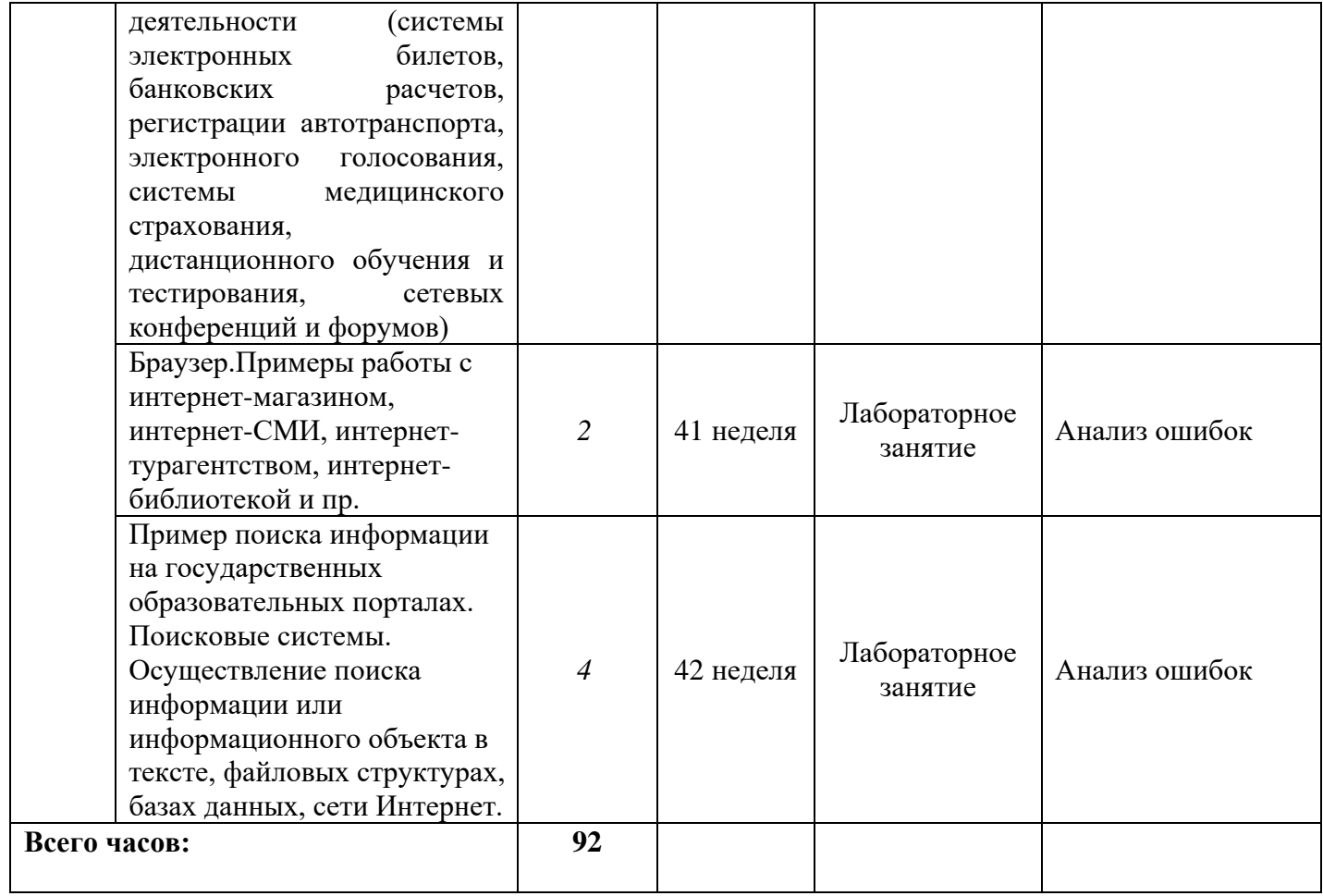

## ФЕДЕРАЛЬНОЕ ГОСУДАРСТВЕННОЕ БЮДЖЕТНОЕ ОБРАЗОВАТЕЛЬНОЕ УЧРЕЖДЕНИЕ ВЫСШЕГО ОБРАЗОВАНИЯ «БАШКИРСКИЙ ГОСУДАРСТВЕННЫЙ УНИВЕРСИТЕТ»

Колледж

ОДОБРЕНО На заседании предметно-цикловой комиссии Протокол № от Председатель ПЦК

\_\_\_\_\_\_\_\_\_\_\_\_ Фахретдинова Г.А.

#### **Фонд оценочных средств**

по дисциплине *ОУД.11. Информатика*

*Общеобразовательный цикл, профильная дисциплина, обязательная часть* цикл дисциплины и его часть (обязательная, вариативная)

Специальность *40.02.02 Правоохранительная деятельность*

код наименование специальности

уровень подготовки

## **I Паспорт фондов оценочных средств**

#### **1. Область применения**

Фонд оценочных средств (ФОС) предназначен для проверки результатов освоения дисциплины «Информатика», в соответствии с ФГОС специальности 40.02.02Правоохранительная деятельность. Объем часов на аудиторную нагрузку по дисциплине 92 часа, на самостоятельную работу 46 часов.

#### **2. Объекты оценивания – результаты освоения дисциплины**

ФОС позволяет оценить следующие результаты освоения дисциплины:

## **личностных:**

• чувство гордости и уважения к истории развития и достижениям отечественной информатики в мировой индустрии информационных технологий;

• осознание своего места в информационном обществе;

• готовность и способность к самостоятельной и ответственной творческой деятельности с использованием информационно-коммуникационных технологий;

• умение использовать достижения современной информатики для повышения собственного интеллектуального развития в выбранной профессиональной деятельности, самостоятельно формировать новые для себя знания в профессиональной области, используя для этого доступные источники информации;

• умение выстраивать конструктивные взаимоотношения в командной работе по решению общих задач, в том числе с использованием современных средств сетевых коммуникаций;

• умение управлять своей познавательной деятельностью, проводить самооценку уровня собственного интеллектуального развития, в том числе с использованием современных электронных образовательных ресурсов;

• умение выбирать грамотное поведение при использовании разнообразных средств информационно-коммуникационных технологий как в профессиональной деятельности, так и в быту;

• готовность к продолжению образования и повышению квалификации в избранной профессиональной деятельности на основе развития личных информационнокоммуникационных компетенций;

#### **метапредметных:**

• умение определять цели, составлять планы деятельности и определять средства, необходимые для их реализации;

• использование различных видов познавательной деятельности для реше-ния информационных задач, применение основных методов познания(наблюдения, описания, измерения, эксперимента) для организации учебно-исследовательской и проектной деятельности с использованием информационно-коммуникационных технологий;

• использование различных информационных объектов, с которыми возникает необходимость сталкиваться в профессиональной сфере в изучении явлений и процессов;

• использование различных источников информации, в том числе электронных библиотек, умение критически оценивать и интерпретировать информацию, получаемую из различных источников, в том числе из сети Интернет;

• умение анализировать и представлять информацию, данную в электронных форматах на компьютере в различных видах;

• умение использовать средства информационно-коммуникационных технологий в решении когнитивных, коммуникативных и организационных задач с соблюдением требований эргономики, техники безопасности, гигиены, ресурсосбережения, правовых и этических норм, норм информационной безопасности;

• умение публично представлять результаты собственного исследования, вести дискуссии, доступно и гармонично сочетая содержание и формы представляемой информации средствами информационных и коммуникационных технологий;

#### **предметных:**

• сформированность представлений о роли информации и информационных процессов в окружающем мире;

• владение навыками алгоритмического мышления и понимание методов формального описания алгоритмов, владение знанием основных алгоритмических конструкций, умение анализировать алгоритмы;

• использование готовых прикладных компьютерных программ по профилю подготовки;

• владение способами представления, хранения и обработки данных на компьютере;

• владение компьютерными средствами представления и анализа данных в электронных таблицах;

• сформированность представлений о базах данных и простейших средствах управления ими;

• сформированность представлений о компьютерно-математических моделяхнеобходимости анализа соответствия модели и моделируемого объекта (процесса);

• владение типовыми приемами написания программы на алгоритмическом языке для решения стандартной задачи с использованием основных конструкций языка программирования;

• сформированность базовых навыков и умений по соблюдению требований техники безопасности, гигиены и ресурсосбережения при работе со средствами информатизации;

• понимание основ правовых аспектов использования компьютерных программ, прав доступа к глобальным информационным сервисам;

• применение на практике средств защиты информации от вредоносных программ, соблюдение правил личной безопасности и этики в работе с информацией и средствами коммуникаций в Интернете.

#### **3 Формы контроля и оценки результатов освоения дисциплины**

Контроль и оценка результатов освоения – это выявление, измерение и оценивание знаний, умений и формирующихся общих и профессиональных компетенций в рамках освоения дисциплины.

В соответствии с учебным планом специальности 40.02.02Правоохранительная деятельность, рабочей программой дисциплины «Информатика» предусматривается текущий и промежуточный контроль результатов освоения.

#### **3.1 Формы текущего контроля**

Текущий контроль успеваемости представляет собой проверку усвоения учебного материала, регулярно осуществляемую на протяжении курса обучения.

Текущий контроль результатов освоения дисциплины в соответствии с рабочей программой и календарно-тематическим планом происходит при использовании следующих обязательных форм контроля:

*– выполнение и защита лабораторных работ,* 

*- проверка выполнения самостоятельной работы студентов.*

Во время проведения учебных занятий дополнительно используются следующие формы текущего контроля – *устный опрос, решение задач, тестирование по темам отдельных занятий.* 

#### **Список лабораторных работ:**

• *Лабораторная работа №1-2.* Дискретное (цифровое) представление текстовой, графической, звуковой информации и видеоинформации.

• *Лабораторная работа №3.* Создание архива данных. Извлечение данных из архива.

• Файл как единица хранения информации на компьютере. Атрибуты файла и его объем.

• *Лабораторная работа №4-5.*Представление информации в двоичной системе счисления.

• *Лабораторная работа №6.* Создание ящика электронной почты и настройка его параметров. Формирование адресной книги.

• *Лабораторная работа №7.* Разграничение прав доступа в сети, общее дисковое пространство в локальной сети. Защита информации, антивирусная защита.

• *Лабораторная работа №8.* Операционная система. Графический интерфейс пользователя.Примеры использования внешних устройств, подключаемых к компьютеру, в учебных целях. Программное обеспечение внешних устройств.

• *Лабораторная работа №9-10.* Использование систем проверки орфографии и грамматики.Создание компьютерных публикаций на основе использования готовых шаблонов. Гипертекстовое представление информации.

• *Лабораторная работа №11-12.* Использование различных возможностей динамических (электронных) таблиц для выполнения учебных заданий.

• *Лабораторная работа №13.* Формирование запросов для работы с электронными каталогами библиотек, музеев, книгоиздания, СМИ в рамках учебных заданий из различных предметных областей.Электронные коллекции информационных и образовательных ресурсов, образовательные специализированные порталы.

• *Лабораторная работа №14-15.* Организация баз данных. Заполнение полей баз данных. Возможности систем управления базами данных. Формирование запросов для поиска и сортировки информации в базе данных.

• *Лабораторная работа №16.* Создание и редактирование графических и мультимедийных объектов средствами компьютерных презентаций для выполнения учебных заданий.

• *Лабораторная работа №17.* Браузер.Примеры работы с интернет-магазином, интернет-СМИ, интернет-турагентством, интернет-библиотекой и пр.

• *Лабораторная работа №18-19.* Пример поиска информации на государственных образовательных порталах.Поисковые системы. Осуществление поиска информации или информационного объекта в тексте, файловых структурах, базах данных, сети Интернет.

#### **Примерная лабораторная работа**

• *Лабораторная работа №1-2.* Дискретное (цифровое) представление текстовой, графической, звуковой информации и видеоинформации.

1. **Цель работы:**изучить способы представления текстовой, графической, звуковой информации и видеоинформации.

#### 2. **Основное оборудование: ПК**

- **3. Содержаниеотчета:**
	- Название, цель работы, задание данной лабораторной работы.
	- Номер варианта, условие задачи своего варианта и ее решение.
	- Перечень контрольных вопросов.
	- Вывод о проделанной работе.

#### 4. **Теоретические сведения и методические указания**

#### **Дискретное представление информации: кодирование цветного изображения в компьютере (растровый подход). Представление и обработка звука и видеоизображения.**

Вся информация, которую обрабатывает компьютер должна быть представлена двоичным кодом с помощью двух цифр 0 и 1. Эти два символа принято называть двоичными цифрами или битами. С помощью двух цифр 0 и 1 можно закодировать любое сообщение. Это явилось причиной того, что в компьютере обязательно должно быть организованно два важных процесса: кодирование и декодирование.

Кодирование– преобразование входной информации в форму, воспринимаемую компьютером, то есть двоичный код.

Декодирование– преобразование данных из двоичного кода в форму, понятную человеку.

С точки зрения технической реализации использование двоичной системы счисления для кодирования информации оказалось намного более простым, чем применение других способов. Действительно, удобно кодировать информацию в виде последовательности нулей и единиц, если представить эти значения как два возможных устойчивых состояния электронного элемента:

0 – отсутствие электрического сигнала;

1 – наличие электрического сигнала.

Эти состояния легко различать. Недостаток двоичного кодирования - длинные коды. Но в технике легче иметь дело с большим количеством простых элементов, чем с небольшим числом сложных.

Способы кодирования и декодирования информации в компьютере, в первую очередь, зависит от вила информации, а именно, что лолжно колироваться: числа, текст, графические изображения или звук.

#### Аналоговый и дискретный способ кодирования

Человек способен воспринимать и хранить информацию в форме образов (зрительных, звуковых, осязательных, вкусовых и обонятельных). Зрительные образы могут быть сохранены в виде изображений (рисунков, фотографий и так далее), а звуковые — зафиксированы на пластинках, магнитных лентах, лазерных дисках и так далее.

Информация, в том числе графическая и звуковая, может быть представлена в аналоговой или дискретной форме. При аналоговом представлении физическая величина принимает бесконечное множество значений, причем ее значения изменяются непрерывно. При дискретном представлении физическая величина принимает конечное множество значений, причем ее величина изменяется скачкообразно.

Примером аналогового представления графической информации может служить, например, живописное полотно, цвет которого изменяется непрерывно, а дискретногоизображение, напечатанное с помощью струйного принтера и состоящее из отдельных точек разного цвета. Примером аналогового хранения звуковой информации является виниловая (звуковая дорожка изменяет свою форму непрерывно), а дискретногопластинка аудиокомпакт-диск (звуковая дорожка которого содержит участки с различной отражающей способностью).

Преобразование графической и звуковой информации из аналоговой формы в дискретную производится путем дискретизации, то есть разбиения непрерывного графического изображения и непрерывного (аналогового) звукового сигнала на отдельные элементы. В процессе дискретизации производится кодирование, то есть присвоение каждому элементу конкретного значения в форме кода.

Дискретизация- это преобразование непрерывных изображений и звука в набор дискретных значений в форме кодов.

#### Кодирование изображений

Создавать и хранить графические объекты в компьютере можно двумя способами - как растровое или как векторное изображение. Для каждого типа изображений используется свой способ кодирования.

## Кодирование растровых изображений

Растровое изображение представляет собой совокупность точек (пикселей) разных цветов. Пиксель- минимальный участок изображения, цвет которого можно задать независимым образом.

В процессе кодирования изображения производится его пространственная дискретизация. Пространственную дискретизацию изображения можно сравнить с построением изображения из мозаики (большого количества маленьких разноцветных стекол). Изображение разбивается на отдельные маленькие фрагменты (точки), причем каждому фрагменту присваивается значение его цвета, то есть код цвета (красный, зеленый, синий и так далее).

Для черно-белого изображения информационный объем одной точки равен одному биту (либо черная, либо белая – либо 1, либо 0).

Для четырех цветного - 2 бита.

Лля 8 иветов необходимо - 3 бита.

Для 16 цветов - 4 бита.

Для 256 цветов – 8 бит (1 байт).

Качество изображения зависит от количества точек (чем меньше размер точки и, соответственно, больше их количество, тем лучше качество) и количества используемых цветов (чем больше цветов, тем качественнее кодируется изображение).

Для представления цвета в виде числового кода используются две обратных друг другу цветовые модели: RGB или CMYK. Модель RGB используется в телевизорах, мониторах, проекторах, сканерах, цифровых фотоаппаратах... Основные цвета в этой модели: красный (Red), зеленый (Green), синий (Blue). Цветовая модель CMYK используется в полиграфии при формировании изображений, предназначенных для печати на бумаге.

Цветные изображения могут иметь различную глубину цвета, которая задается количеством битов, используемых для кодирования цвета точки.

Если кодировать цвет одной точки изображения тремя битами (по одному биту на каждый цвет RGB), то мы получим все восемь различных цветов.

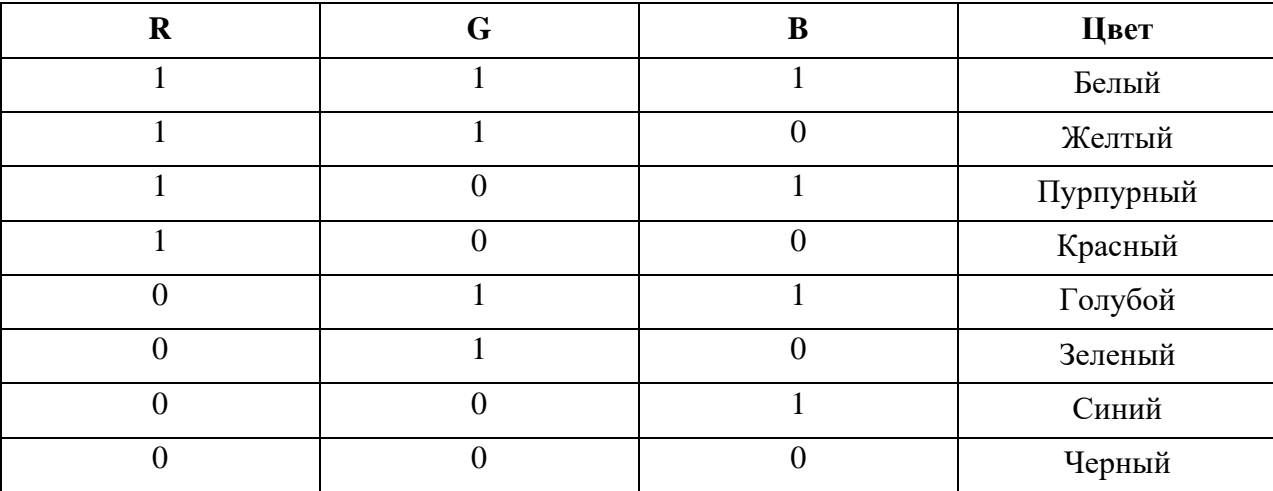

На практике же, для сохранения информации о цвете каждой точки цветного изображения в модели RGB обычно отводится 3 байта (то есть 24 бита) - по 1 байту (то есть по 8 бит) под значение цвета каждой составляющей. Таким образом, каждая RGB-составляющая может принимать значение в диапазоне от 0 до 255 (всего  $2^{8}$ =256 значений), а каждая точка изображения, при такой системе кодирования может быть окрашена в один из 16 777 216 цветов. Такой набор цветов принято называть TrueColor (правдивые цвета), потому что человеческий глаз все равно не в состоянии различить большего разнообразия.

Для того чтобы на экране монитора формировалось изображение, информация о каждой точке (код цвета точки) должна храниться в видеопамяти компьютера. Рассчитаем необходимый объем видеопамяти для одного из графических режимов. В современных компьютерах разрешение экрана обычно составляет 1280х1024 точек. Т.е. всего 1280 \* 1024 = 1310720 точек. При глубине цвета 32 бита на точку необходимый объем видеопамяти: 32 \*  $1310720 = 41943040$  бит = 5242880 байт = 5120 Кб = 5 Мб.

Растровые изображения очень чувствительны к масштабированию (увеличению или уменьшению). При уменьшении растрового изображения несколько соседних точек преобразуются в одну, поэтому теряется различимость мелких деталей изображения. При увеличении изображения увеличивается размер каждой точки и появляется ступенчатый эффект, который можно увидеть невооруженным глазом.

#### *Кодирование векторных изображений*

Векторное изображение представляет собой совокупность графических примитивов (точка, отрезок, эллипс…). Каждый примитив описывается математическими формулами. Кодирование зависит от прикладной среды.

Достоинством векторной графики является то, что файлы, хранящие векторные графические изображения, имеют сравнительно небольшой объем.

Важно также, что векторные графические изображения могут быть увеличены или уменьшены без потери качества.

#### **Графические форматы файлов**

Форматы графических файлов определяют способ хранения информации в файле (растровый или векторный), а также форму хранения информации (используемый алгоритм сжатия).

Наиболее популярные растровые форматы: BMP GIF **JPEG** 

PNG

BitMaPimage (BMP)– универсальный формат растровых графических файлов, используется в операционной системе Windows. Этот формат поддерживается многими графическими редакторами, в том числе редактором Paint. Рекомендуется для хранения и обмена данными с другими приложениями.

TaggedImageFileFormat (TIFF)– формат растровых графических файлов, поддерживается всеми основными графическими редакторами и компьютерными платформами. Включает в себя алгоритм сжатия без потерь информации. Используется для обмена документами между различными программами. Рекомендуется для использования при работе с издательскими системами.

GraphicsInterchangeFormat (GIF)– формат растровых графических файлов, поддерживается приложениями для различных операционных систем. Включает алгоритм сжатия без потерь информации, позволяющий уменьшить объем файла в несколько раз. Рекомендуется для хранения изображений, создаваемых программным путем (диаграмм, графиков и так далее) и рисунков (типа аппликации) с ограниченным количеством цветов (до 256). Используется для размещения графических изображений на Web-страницах в Интернете.

PortableNetworkGraphic (PNG)– формат растровых графических файлов, аналогичный формату GIF. Рекомендуется для размещения графических изображений на Web-страницах в Интернете.

JointPhotographicExpertGroup (JPEG)– формат растровых графических файлов, который реализует эффективный алгоритм сжатия (метод JPEG) для отсканированных фотографий и иллюстраций. Алгоритм сжатия позволяет уменьшить объем файла в десятки раз, однако приводит к необратимой потере части информации. Поддерживается приложениями для различных операционных систем. Используется для размещения графических изображений на Web-страницах в Интернете.

#### **Двоичное кодирование звука**

Использование компьютера для обработки звука началось позднее, нежели чисел, текстов и графики.

*Звук*– волна с непрерывно изменяющейся амплитудой и частотой. Чем больше амплитуда, тем он громче для человека, чем больше частота, тем выше тон.

Звуковые сигналы в окружающем нас мире необычайно разнообразны. Сложные непрерывные сигналы можно с достаточной точностью представлять в виде суммы некоторого числа простейших синусоидальных колебаний.

Причем каждое слагаемое, то есть каждая синусоида, может быть точно задана некоторым набором числовых параметров – амплитуды, фазы и частоты, которые можно рассматривать как код звука в некоторый момент времени.

В процессе кодирования звукового сигнала производится его временная дискретизация– непрерывная волна разбивается на отдельные маленькие временные участки и для каждого такого участка устанавливается определенная величина амплитуды.

Таким образом непрерывная зависимость амплитуды сигнала от времени заменяется на дискретную последовательность уровней громкости.

Каждому уровню громкости присваивается его код. Чем большее количество уровней громкости будет выделено в процессе кодирования, тем большее количество информации будет нести значение каждого уровня и тем более качественным будет звучание.

Качество двоичного кодирования звука определяется глубиной кодирования и частотой дискретизации.

*Частота дискретизации*– количество измерений уровня сигнала в единицу времени.

Количество уровней громкости определяет глубину кодирования. Современные звуковые карты обеспечивают 16-битную глубину кодирования звука. При этом количество уровней громкости равно  $N = 2^{16} = 65536$ .

#### **Представление видеоинформации**

В последнее время компьютер все чаще используется для работы с видеоинформацией. Простейшей такой работой является просмотр кинофильмов и видеоклипов. Следует четко представлять, что обработка видеоинформации требует очень высокого быстродействия компьютерной системы.

Что представляет собой фильм с точки зрения информатики? Прежде всего, это сочетание звуковой и графической информации. Кроме того, для создания на экране эффекта движения используется дискретная по своей сути технология быстрой смены статических картинок. Исследования показали, что если за одну секунду сменяется более 10-12 кадров, то человеческий глаз воспринимает изменения на них как непрерывные.

Казалось бы, если проблемы колирования статической графики и звука решены, то сохранить видеоизображение уже не составит труда. Но это только на первый взгляд, поскольку, как показывает разобранный выше пример, при использовании традиционных методов сохранения информации электронная версия фильма получится слишком большой. Достаточно очевидное усовершенствование состоит в том, чтобы первый кадр запомнить целиком (в литературе его принято называть ключевым), а в следующих сохранять лишь отличия от начального кадра (разностные кадры).

Существует множество различных форматов представления видеоданных.

В среде Windows, например, уже более 10 лет (начиная с версии 3.1) применяется формат Videofor Windows, базирующийся на универсальных файлах с расширением AVI (AudioVideoInterleave – чередование аудио и видео).

Более универсальным является мультимедийный формат QuickTime, первоначально возникший на компьютерах Apple.

#### 9. Содержание работы:

Задание №1. Используя таблицу символов, записать последовательность десятичных числовых кодов в кодировке Windows для своих ФИО, названия улицы, по которой проживаете. Таблица символов отображается в редакторе MS Word c помощью команды: вкладка Вставка→Символ→Другие символы

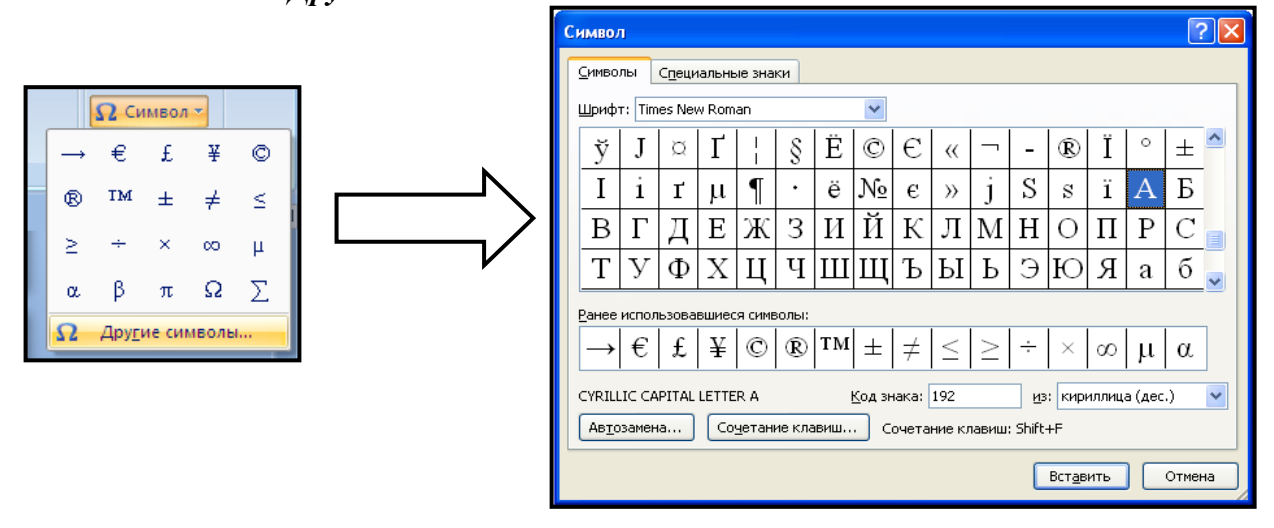

В поле Шрифт выбираете TimesNewRoman, в поле из выбираете кириллица. Например, для буквы «А» (русской заглавной) код знака-192. Љ

#### Пример:

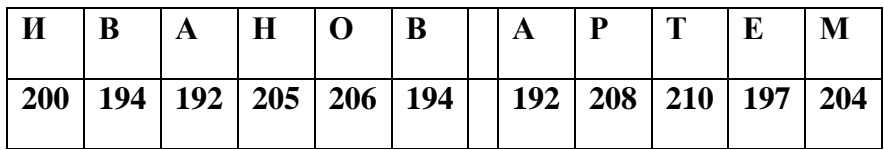

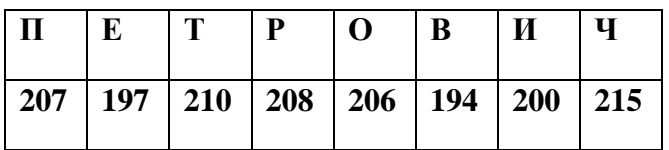

**Выполнение задания №1**

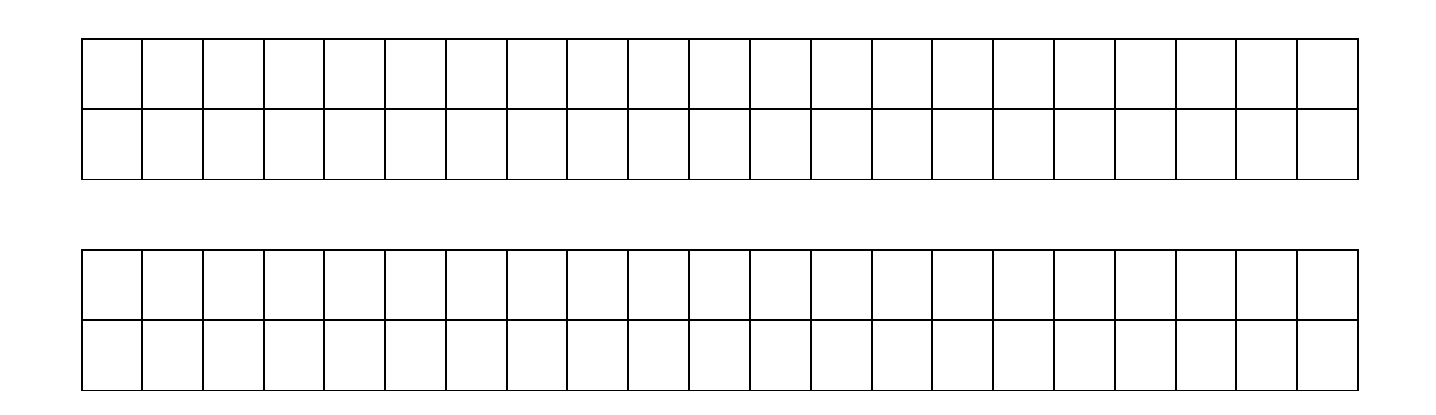

**Задание №2.** По шестнадцатеричному коду восстановить десятичный код и, пользуясь таблицей кодировки символов, расшифровать слово:

## **8А 8Е 8С 8F 9С 9Е 92 85 90**

**Задание №3.** Используя стандартную программу *БЛОКНОТ*, определить, какая фраза в кодировке Windows задана последовательностью числовых кодов и продолжить код. Запустить *БЛОКНОТ*. С помощью дополнительной цифровой клавиатуры при нажатой клавише **ALT** ввести код, отпустить клавишу **ALT.** В документе появиться соответствующий символ.

## **Выполнение задания №3**

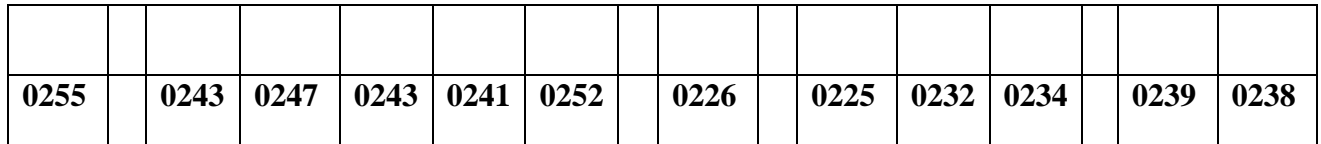

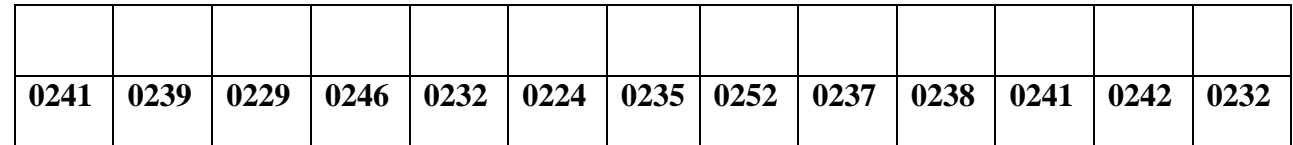

**Задание №4.** Заполнить пропуски числами:

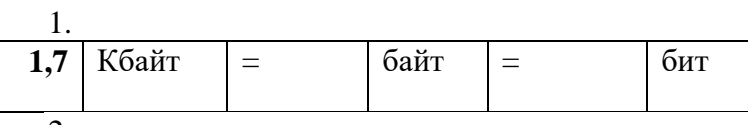

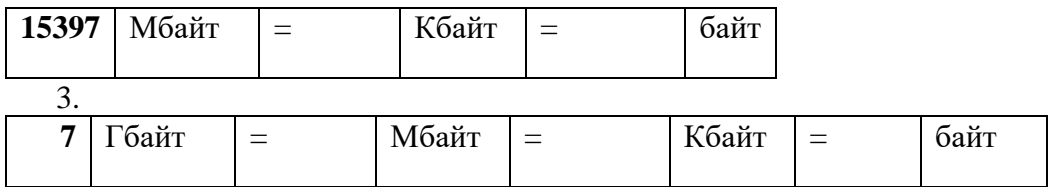

## **Решения:**

**Задание №5.** Используя графический редактор *PAINT*, определите, какой оттенок получится при заданных интенсивностях базовых цветов системы RGB

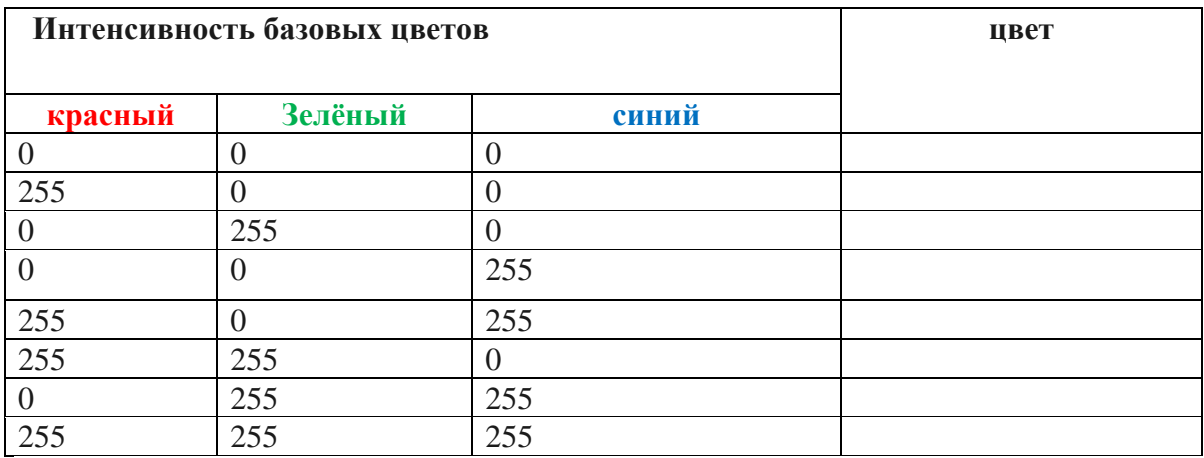

**Задание №6.** Запишите форматы видеофайлов и дайте характеристику.

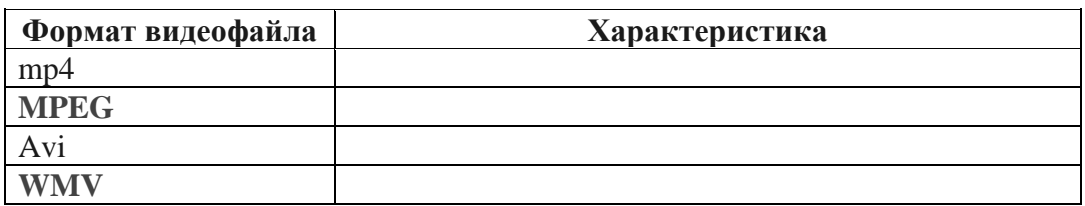

Определить информационный объем оцифрованного звука.

Н - Частота дискретизации t-Bpeмя b- Глубина кодирования звука

 $I=H^*t^*b$ 

**Задача 1.** В течении 25 секунд производилась запись звука в компьютер при частоте дискретизации 22, 050 кГц и разрядности квантования 16 бит. Определите информационный объем получившегося файла. (ответ записать в Мбайт)

**Задача 2.** Объем видеопамяти равен 2,5 Мбайта, глубина цвета – 16, разрешающая способность экрана монитора – 640х480 точек. Найти максимальное количество страниц, которое можно использовать при этих условиях.

#### **Ответить на контрольные вопросы:**

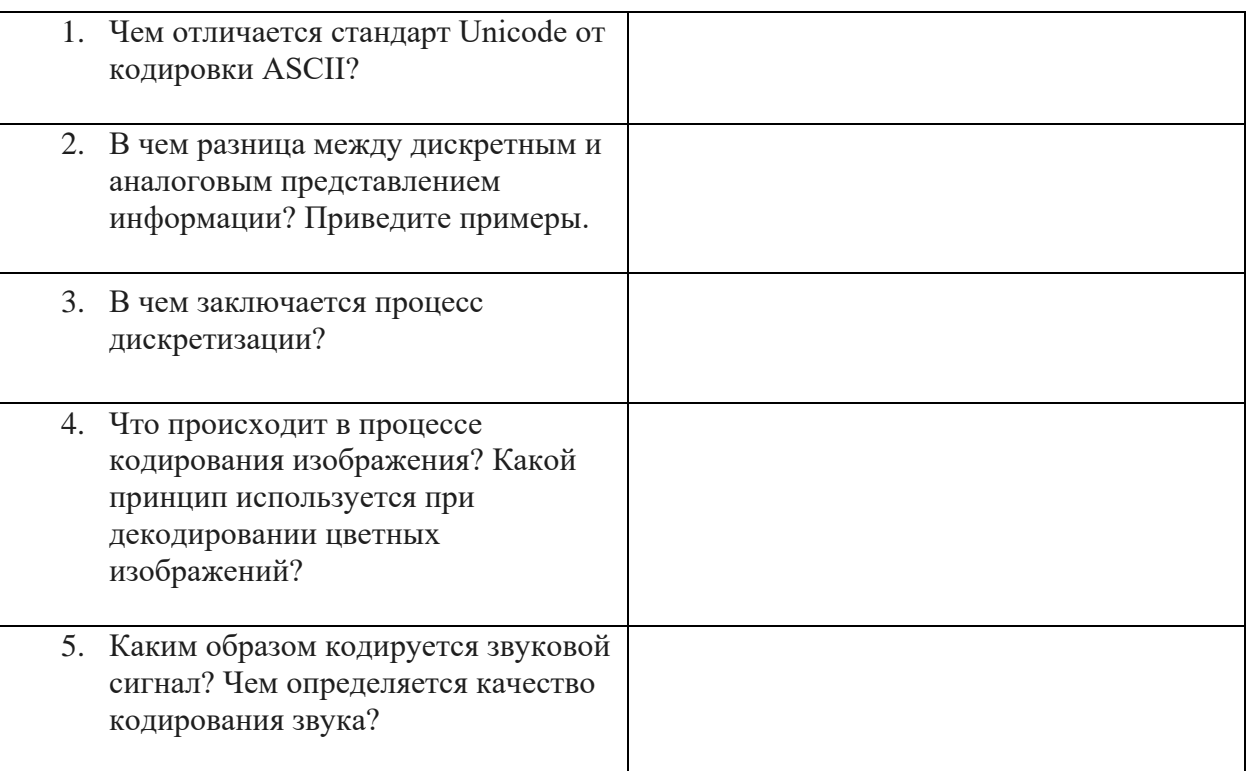

## **Сделать вывод о проделанной лабораторной работе:**

**Проверка выполнения самостоятельной работы.** Самостоятельная работа направлена на самостоятельное освоение и закрепление обучающимися практических умений и знаний, овладение профессиональными компетенциями.

Самостоятельная подготовка обучающихся по дисциплине предполагает следующие виды и формы работы:

• *Систематическая проработка конспектов занятий, учебной и специальной технической литературы.*

• *Самостоятельное изучение материала и конспектирование лекций по учебной и специальной технической литературе.* 

• *Написание и защита доклада; подготовка к сообщению или беседе на занятии по заданной преподавателем теме.*

• *Выполнение расчетных заданий.* 

• *Работа со справочной литературой и нормативными материалами.*

• *Оформление отчетов по лабораторным и практическим работам, и подготовка к их защите.*

#### **Список самостоятельных работ:**

• *Самостоятельная работа №1.*Заполнение таблицы: «Этапы развития компьютерной техники».

• *Самостоятельная работа №2.*Реферат: «Правовое регулирование в информационной сфере». Форма контроля: своевременное выполнение, выборочная проверка и краткое сообщение.

• *Самостоятельная работа №3.*Подготовить доклад на тему: "Информационное общество в России XXI века".

• *Самостоятельная работа №4.*Составление краткого алфавитного словаря по терминам информатики.

• *Самостоятельная работа №5.*Решение задач на перевод из одних в другие единицы измерения информации, определение количества информации содержательным и объемным способами.

• *Самостоятельная работа №6.*Основные алгоритмические конструкции и их описание средствами языков программирования*.*

• *Самостоятельная работа №7.* Выполнение самостоятельных практических заданий по темам: "Виды алгоритмов"

• *Самостоятельная работа №8.* Простейшая информационно-поисковая система

• *Самостоятельная работа №9.* Реферат: «История развития вычислительной техники»

• *Самостоятельная работа №10.* Составление схемы подключения периферийных устройств компьютера. Составление таблицы классификации программного обеспечения компьютера.

• *Самостоятельная работа №11.*Реферат на тему: "Аудиоадаптер".

• *Самостоятельная работа №12.*Реферат на тему: "Видеоадаптер".

- *Самостоятельная работа №13.*Реферат на тему: "Виды мониторов".
- *Самостоятельная работа №14.*Реферат на тему: "Виды принтеров".
- *Самостоятельная работа №15.*Реферат на тему: "Модем".

• *Самостоятельная работа №16.*Реферат на тему: "Винчестер".

• *Самостоятельная работа №17.*Подготовить доклад на тему: «Профессиональное использование пакета MS Office».

• *Самостоятельная работа №18.*Оформление отчетов к лабораторным работам: «Оформление документа в программе MSWord».

• *Самостоятельная работа №19.*«Добавление нумерованного (маркированного) списка в документ».

• *Самостоятельная работа №20.*«Оформление презентации в программе PowerPoint».

• *Самостоятельная работа №21.*Составление таблицы классификации информационно – поисковых систем.

• *Самостоятельная работа №22.*Работа со справочной и дополнительной литературой.

• *Самостоятельная работа №23.*Составить кроссворд.

#### **Сводная таблица по применяемым формам и методам текущего контроля и оценки результатов обучения**

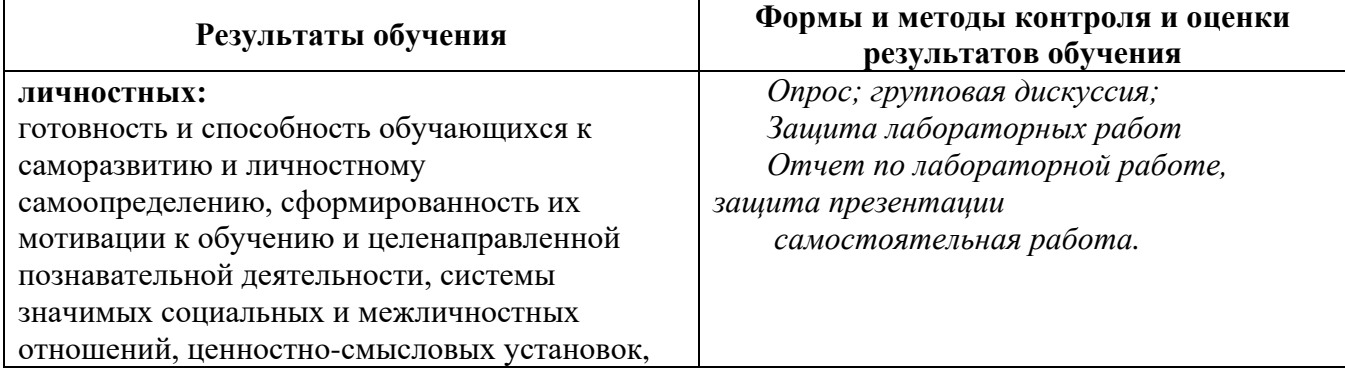

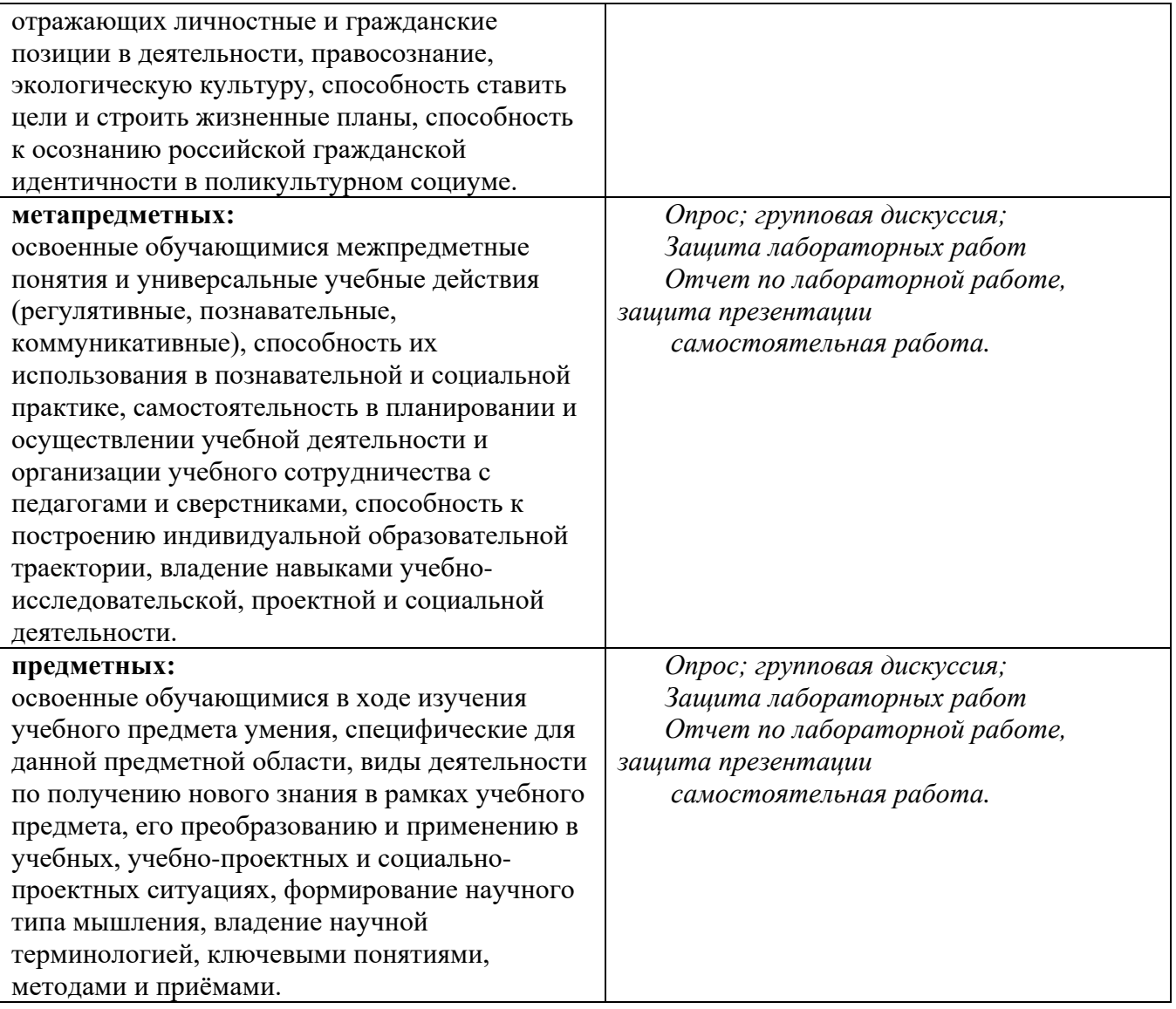

#### **3.2 Форма промежуточной аттестации**

Промежуточная аттестация по дисциплине ОУД.11. Информатика – *другие формы контроля (тестирование) и дифференцированный зачет.*

*Обучающиеся допускаются к сдаче других форм контроля (тестирования) и дифференцированного зачета при выполнении всех видов аудиторной и самостоятельной работы, предусмотренных рабочей программой и календарно-тематическим планом дисциплины.*

*Другие формы контроля (тестирование) и дифференцированный зачет проводятся за счет времени отведенного на изучение дисциплины, при условии своевременного и качественного выполнения обучающимся всех видов работ, предусмотренных рабочей программой дисциплины.*

#### **Перечень вопросов к** *другим формам контроля (тестированию)*

Тема: «Общий состав и структура персональных ЭВМ и вычислительных систем, их программное обеспечение.»

1.Какой из элементов не входит в состав системного блока?

- a) НЖМД (винчестер)
- b) Процессор
- c) ОЗУ (оперативное запоминающее устройство)
- d) джойстик

2. Какой из элементов входит в состав системного блока?

- а) Монитор
- b) Манипулятор «Мышь»
- с) ОЗУ (оперативное запоминающее устройство)
- d) принтер

3. Чему равен 1 Мбайт?

- а) 1000000 бит
- b) 1000000 байт
- с) 1024 Кбайт
- d) 1024 байт

4. Укажите, в какой из групп устройств перечислены устройства ввода-вывода информации.

- а) Стример, винчестер, мышь
- b) Монитор, принтер, клавиатура, плоттер
- с) Винчестер, лазерный диск, дискета
- d) Мышь, кулер, джойстик, световое перо, сканер
- 5. Процессор обрабатывает информацию...
	- а) в десятичной системе счисления
	- **b**) в двоичном коде
	- с) на языке Бейсик
	- d) в текстовом виде
- 6. Чему равен 1 байт?
	- а) 10 бит
	- b) 10 Кбайт
	- с) 1 бод
	- d) 8 бит

7.В минимальный базовый набор устройств компьютера входят ...

- а) Дисковод, принтер, монитор
- b) Монитор, клавиатура, системный блок
- с) Монитор, принтер, клавиатура
- d) Монитор, мышь, системный блок

8.В каком случае представлен правильный порядок возрастания единиц измерения объема информации:

- а) бит, байт, гигабайт, килобайт
- b) байт, мегабайт, килобит, гигабайт
- с) бит, байт, килобайт, мегабайт, гигабайт
- d) байт, килобит, килобайт, бит
- 9. Где не сохраняется информация после отключения питания компьютера?
	- а) В оперативной памяти
	- b) В постоянной памяти
	- с) В процессоре
	- d) На флэшке

10. Заражению компьютерными вирусами могут подвергнуться...

- а) только программы
- **b**) графические файлы
- с) программы и текстовые файлы
- d) звуковые файлы
- $11.M$ одем это...
	- а) почтовая программа
	- **b)** сетевой протокол
	- с) сервер Интернет
	- d) техническое устройство

12. Производительность работы компьютера (быстрота выполнения операций) зависит от...

- а) размера экрана дисплея
- **b**) частоты процессора
- с) напряжения питания
- d) быстроты нажатия на клавиши

13.За единицу измерения количества информации принят...

- а)  $16$ од
- b)  $16nT$
- с) 1 байт
- d) 1 Кбайт

14. Какое устройство обладает наибольшей скоростью обмена информацией?

CD-ROM дисковод

- а) жесткий лиск
- b) дисковод для гибких дисков
- с) микросхемы оперативной памяти
- 15. Программой архиватором называют:
	- а) программу для уменьшения информационного объема (сжатия) файлов
	- b) программу резервного копирования файлов
	- с) транслятор
	- d) систему управления базами данных
- 16. Дисковод это устройство для ...
	- а) Вывода информации на бумагу
	- b) Перевода чисел из одной системы счисления в другие
	- с) Долговременного хранения информации
	- d) Чтения/записи данных с внешнего носителя

17. Компьютерные вирусы:

- а) возникают в связи со сбоями в работе аппаратных средств компьютера
- b) пишутся людьми специально для нанесения ущерба пользователям персональных компьютеров
- с) зарождаются при работе неверно написанных программных продуктов
- d) являются следствием ошибок в операционной системе

18. Принтеры бывают...

- а) Настольные, портативные, карманные
- b) Матричные, лазерные, струйные
- с) Монохромные, цветные, черно-белые
- d) Настольные, лазерные, черно-белые

19. Какое устройство предназначено для преобразования и передачи информации между удаленными компьютерами?

- a) Процессор
- b) Дисковод
- c) Модем
- d) Микрофон

20.Что является характеристикой монитора?

- a) цветовое разрешение
- b) тактовая частота
- c) дискретность
- d) время доступа к информации

21.Устройство, которое предназначено для преобразования звуковых сигналов в колебания электрического тока и обратно называется:

- a) модем
- b) телефон
- c) факс
- d) сканер

22.Для измерения количества информации и емкости запоминающих устройств компьютера используются следующие единицы измерения:

- a) байт
- b) бит
- c) бод
- d) мегабайт

23.Укажите максимальный размер оперативной памяти памяти персонального компьютера.

- a) 1 Гбайт
- b) 4 Гбайт
- c) 512 Мбайт
- d) Зависит от разрядности адресной шины и способа адресации

24.Укажите пункт или пункты, в котором(рых) приведены правильные высказывания.

- a) Принцип открытой архитектуры это возможность открытого доступа ко всем устройствам компьютера для их ремонта или обслуживания
- b) Принцип открытой архитектуры это полное описание функций и состава всех устройств компьютера в технической документации.
- c) Принцип открытой архитектуры это единый способ соединения всех устройств компьютера между собой.
- d) Принцип открытой архитектуры это возможность замены или добавления новых устройств на основе стандартных средств для их сопряжения с системной шиной компьютера.

25.Укажите пункты, содержащие правильные высказывания:

- a) Качество изображения на экране монитора зависит от быстродействия процессора и размера оперативной памяти.
- b) Качество изображения на экране монитора зависит от размера видеопамяти.
- c) Качество изображения на экране монитора зависит от количества графических элементов изображения (пикселов) и типа установленного видеоадаптера.
- d) Качество изображения на экране зависит от качества заставки на экране.

# 5 (отлично) От 22 до 25 68% 4 (хорошо) От 18 до 21 48% 3 (удовлетворительно) От 12 до 17 менее чем на 48% 2 неудовлетворительно) От 0 до 11  $2,3$

Тема: «Операционная система MS Windows. Стандартные программные средства.» 1. Программное обеспечение это...

- а) совокупность устройств установленных на компьютере
- b) совокупность программ установленных на компьютере
- с) все программы которые у вас есть на диске
- d) все документы на диске

2.Что не является объектом операционной системы Windows?

- а) Рабочий стол
- **b**) Папка
- с) Процессор
- d) Корзина

3. Какое действие нельзя выполнить с объектом операционной системы Windows?

- а) Создать
- **b)** Открыть
- с) Переместить
- d) Порвать
- 4. Файл это ...
	- а) единица измерения информации
	- b) программа в оперативной памяти
	- с) текст, распечатанный на принтере
	- d) программа или данные на диске

5. Операционная система — это:

- а) совокупность основных устройств компьютера
- b) система программирования на языке низкого уровня
- с) набор программ, обеспечивающий работу всех аппаратных устройств компьютера и доступ пользователя к ним
- d) совокупность программ, используемых для операций с документами
- 6. В состав ОС не входит ...
	- a) BIOS
	- b) программа-загрузчик
	- с) драйверы

d) ядро ОС

7. Укажите наиболее полный ответ. Каталог - это ...

- а) специальное место на диске, в котором хранятся имена файлов, сведения о размере файлов, времени их последнего обновления, атрибуты файлов
- b) специальное место на диске, в котором хранится список программ составленных пользователем
- с) специальное место на диске, в котором хранятся программы, предназначенные для диалога с пользователем ЭВМ, управления аппаратурой и ресурсами системы
- d) список файлов, составленный программой «Проводник»

#### 8.Что такое буфер обмена?

- а) Специальная область памяти компьютера в которой временно хранится информация
- b) Специальная область монитора в которой временно хранится информация
- с) Жесткий диск
- d) Это специальная память компьютера которую нельзя стереть

9. Какие функции выполняет операционная система?

- а) обеспечение организации и хранения файлов
- b) подключения устройств ввода/вывода
- с) организация обмена данными между компьютером и различными
- d) периферийными устройствами
- е) организация диалога с пользователем, управления аппаратурой и ресурсами компьютера

10. Стандартный интерфейс ОС Windows не имеет...

- а) рабочее поле, рабочие инструменты (панели инструментов)
- b) справочной системы
- с) элементы управления (свернуть, развернуть, скрыть и т.д.)
- d) строки ввода команды
- 11. Оперативная память служит для ...
	- а) обработки информации
	- b) обработки одной программы в заданный момент времени
	- с) запуска программ
	- d) хранения информации
- 12. Операционная система относится к ...
	- а) Прикладному программному обеспечению
	- b) Системному программному обеспечению
	- с) Инструментальному программному обеспечению
	- d) Специальному программному обеспечению

13. Графическим редактором называется программа, предназначенная для:

- а) создания графического образа текста
- b) редактирования вида и начертания шрифта
- с) работы с графическим изображением
- d) построения диаграмм

#### 14. Для удаления символа справа от курсора используется клавиша:

- $a)$  TAB;
- b) BACKSPACE;
- c) DELETE;
- d) INSERT.

15. Укажите неправильно записанный шаблон имени файла:

- a) ????????.asm
- b)  $program, w$ ??
- c)  $t$ <sup>2\*</sup>.wps
- d)  $\text{rab.}^*$

16.ОС Windows поддерживает длинные имена файлов. Длинным именем файла считается ...

- а) любое имя файла без ограничения на количество символов в имени файла
- b) любое имя файла без ограничения на количество символов в имени файла, включая пробелы
- с) любое имя файла латинскими буквами, не превыщающее 255 символов
- d) любое имя файла, не превышающее 255 символов, включая пробелы

17. Укажите неправильную запись:

- a) A:\TEXT\docum.doc
- b) F: ZOO\tigr.exe
- c) rabota.txt
- d) C:\WINDOWS\cl???.bmp

18. Укажите какой из маршрутов задан правильно:

- 
- b) C:/AIDS/DW/TEST/test.exe
- c) ..\LEX\ANTI\docum
- d) F:\ WORD\TEMP\clip.bmp

19. При считывании текстового файла с диска пользователь должен указать:

- а) тип файла
- b) имя файла и его расширение
- с) размеры файла
- d) дату и время создания файла

20. Пикселизация изображений при увеличении масштаба — один из недостатков ...

- а) монитора
- b) растровой графики
- с) векторной графики
- d) текстового документа
- 21. Текст, набранный в тестовом редакторе, хранится на внешнем запоминающем устройстве:
	- а) в виде файла
	- b) таблицы кодировки
	- с) каталога
	- d) директории
- 22. Загрузчик операционной системы служит для...
	- а) загрузки программ в оперативную память ЭВМ
	- b) обработки команд, введенных пользователем
	- c) считывания в память модулей операционной системы io.sys и msdos.sys
	- d) подключения устройств ввода-вывода
- 23. Текущий диск это ...
	- a) CD-ROM
- b) диск, с которым пользователь работает в данный момент времени
- с) жесткий лиск
- d) диск, в котором хранится операционная система

24.В состав ОС не входит ...

- a) BIOS
- b) программа-загрузчик
- с) драйверы
- d) ядро ОС

25. Какой из способов подключения к Интернет обеспечивает наибольшие возможности для доступа к информационным ресурсам?

- а) удаленный доступ по коммутируемому телефонному каналу
- b) постоянное соединение по выделенному телефонному каналу
- с) терминальное соединение по коммутируемому телефонному каналу
- d) постоянное соединение по оптоволоконному каналу

#### Перечень вопросов к дифференцированному зачету

1. Сформулируйте определение для понятия «информация». Перечислите основные виды информации и ее свойства.

2. Перечислите основные единицы измерения информации.

3. Укажите основные признаки информационного общества.

4. Охарактеризуйте основные этапы развития вычислительной техники.

5. Формы представления информации. Позиционные и непозиционные системы счисления.

6. Естественные и формальные языки. Двоичное кодирование информации.

7. Линейная алгоритмическая конструкция. Команда присваивания. Примеры.

8. Алгоритмическая структура «ветвление». Команда ветвления. Примеры полного и неполного ветвления.

9. Алгоритмическая структура «цикл». Циклы с параметром. Примеры.

Алгоритмическая структура «цикл». Циклы с условием. Примеры.  $10<sub>l</sub>$ 

 $11.$ Охарактеризуйте операционную среду Windows: основные элементы и инструменты, окна, работа с мышью.

Компьютерные вирусы и антивирусные программы. 12.

13. Организация работы пользователей в локальных компьютерных сетях.

 $14.$ Вилы автоматизированных систем. Автоматизированное рабочее место специалиста.

15. Логические основы устройства компьютера.

16. Файловая система. Папки и файлы. Имя, тип, путь доступа к файлу.

Понятие об информационных системах и автоматизации информационных 17. процессов.

Охарактеризуйте устройства вывода данных: назначение, виды, характеристики, 18. режимы работы.

Охарактеризуйте процессор: назначение, состав, принципы функционирования. 19.

20. Охарактеризуйте текстовые редакторы как один из видов прикладного программного обеспечения ПК, общие сведения о редактировании текстов.

21. Опишите основные возможности текстового процессор Word: запуск, основное меню, панели инструментов.

22. Этические и правовые аспекты информационной деятельности. Правовая охрана программ и данных. Зашита информации.

23. Опишите основные возможности табличного процессора EXCEL: запуск программы, элементы экрана, вид окна рабочей книги.

24. Понятие о сортировке таблиц. Возможности сортировки данных в таблице.

25. Дайте характеристику основным типам информационных компьютерных сетей. 26. Дайте характеристику антивирусным средствам защиты информации: защита от компьютерных вирусов, разновидности антивирусных программ.

Охарактеризуйте архиваторы: разновидности, характеристики, принцип действия 27. архиваторов.

28. Охарактеризуйте информационное моделирование. Опишите процесс сбора и обработки данных.

29. Опишите упрощенную структуру и состав современных ЭВМ.

30. Охарактеризуйте устройства ввода данных: назначение, виды, характеристики, режимы работы.

 $31.$ Расскажите о внешней памяти ЭВМ: назначение, классификация по вилам машинных носителей, основные характеристики.

32. Расскажите об операционной системе: определение, назначение, типы и использование.

33. Раскройте понятие программного обеспечения ЭВМ, его структуру и назначение.

34. Опишите особенности передачи информации с использованием компьютерных сетей различного вида. Глобальная сеть Internet, основные возможности. Поиск информации в глобальной сети Internet.

## 4. Система оценивания комплекта ФОС текущего контроля и промежуточной аттестании

#### Критерии оценивания результатов дифференцированного зачета

Критерии оценки (в баллах):

- 25-30 баллов выставляется студенту, если студент дал полные, развернутые ответы на все теоретические вопросы билета, продемонстрировал знание функциональных возможностей, терминологии, основных элементов, умение применять теоретические знания при выполнении практических заданий. Студент без затруднений ответил на все дополнительные вопросы. Практическая часть работы выполнена полностью без неточностей и ошибок;

- 17-24 баллов выставляется студенту, если студент раскрыл в основном теоретические вопросы, однако допущены неточности в определении основных понятий. При ответе на дополнительные вопросы допущены небольшие неточности. При выполнении практической части работы допущены несущественные ошибки;

- 10-16 баллов выставляется студенту, если при ответе на теоретические вопросы студентом допущено несколько существенных ошибок в толковании основных понятий. Логика и полнота ответа страдают заметными изъянами. Заметны пробелы в знании основных методов. Теоретические вопросы в целом изложены достаточно, но с пропусками материала. Имеются принципиальные ошибки в логике построения ответа на вопрос. Студент не решил задачу или при решении допущены грубые ошибки;

- 1-10 баллов выставляется студенту, если ответ на теоретические вопросы свидетельствует о непонимании и крайне неполном знании основных понятий и методов. Обнаруживается отсутствие навыков применения теоретических знаний при выполнении практических заданий. Студент не смог ответить ни на один дополнительный вопрос.

Устанавливается следующая градация перевода оценки из многобалльной в четырехбалльную:

Дифференцированный зачет:

- отлично от 80 до 110 баллов (включая 10 поощрительных баллов),
- хорошо от 60 до 79 баллов,
- удовлетворительно от 45 до 59 баллов,
- неудовлетворительно менее 45 баллов.

#### **Критерии оценивания результатов других форм контроля**

Критерии оценки (в баллах):

- 25-30 баллов выставляется студенту, если студент дал полные, развернутые ответы на все теоретические вопросы билета, продемонстрировал знание функциональных возможностей, терминологии, основных элементов, умение применять теоретические знания при выполнении практических заданий. Студент без затруднений ответил на все дополнительные вопросы. Практическая часть работы выполнена полностью без неточностей и ошибок;

- 17-24 баллов выставляется студенту, если студент раскрыл в основном теоретические вопросы, однако допущены неточности в определении основных понятий. При ответе на дополнительные вопросы допущены небольшие неточности. При выполнении практической части работы допущены несущественные ошибки;

- 10-16 баллов выставляется студенту, если при ответе на теоретические вопросы студентом допущено несколько существенных ошибок в толковании основных понятий. Логика и полнота ответа страдают заметными изъянами. Заметны пробелы в знании основных методов. Теоретические вопросы в целом изложены достаточно, но с пропусками материала. Имеются принципиальные ошибки в логике построения ответа на вопрос. Студент не решил задачу или при решении допущены грубые ошибки;

- 1-10 баллов выставляется студенту, если ответ на теоретические вопросы свидетельствует о непонимании и крайне неполном знании основных понятий и методов. Обнаруживается отсутствие навыков применения теоретических знаний при выполнении практических заданий. Студент не смог ответить ни на один дополнительный вопрос.

Устанавливается следующая градация перевода оценки из многобалльной в четырехбалльную:

#### Другие формы контроля:

- отлично от 80 до 110 баллов (включая 10 поощрительных баллов),
- хорошо от 60 до 79 баллов,
- удовлетворительно от 45 до 59 баллов,
- неудовлетворительно менее 45 баллов.

#### **Критерии оценивания тестовых заданий**

Тест оценивается по пяти бальной шкале следующим образом: стоимость каждого вопроса 1 балл. За правильный ответ студент получает 1 балл. За неверный ответ или его отсутствие баллы не начисляются.

Оценка «5» соответствует 86% – 100% правильных ответов.

Оценка «4» соответствует 73% – 85% правильных ответов.

Оценка «3» соответствует 53% – 72% правильных ответов.

Оценка «2» соответствует 0% – 52% правильных ответов.

## **Критерии оценивания выполнения лабораторных работ**

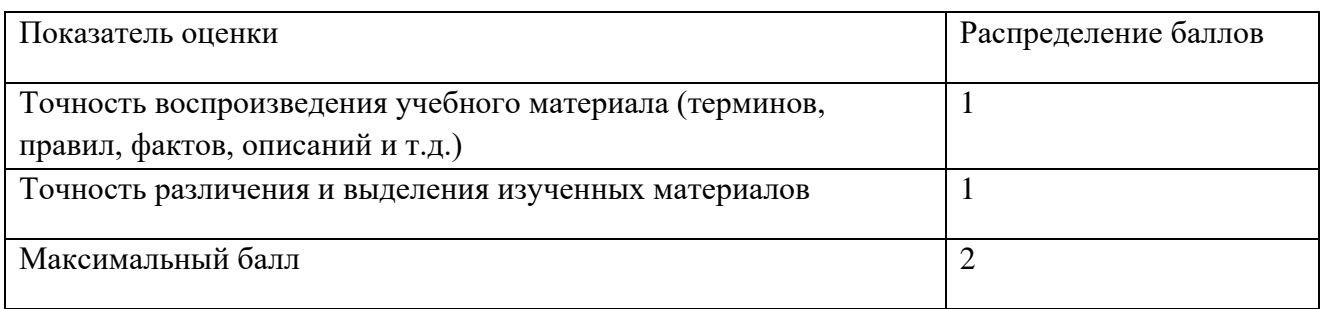